///////////////////////////////////////////////////////////////////////////////// // 6.111 FPGA Labkit -- Template Toplevel Module for Lab 4 (Spring 2006)// // // Created: March 13, 2006// Author: Nathan Ickes// ///////////////////////////////////////////////////////////////////////////////module labkit (beep, audio\_reset\_b, ac97\_sdata\_out, ac97\_sdata\_in, ac97\_synch, ac97\_bit\_clock,vga out red, vga out green, vga out blue, vga out sync b, vga\_out\_blank\_b, vga\_out\_pixel\_clock, vga\_out\_hsync, vga\_out\_vsync, tv\_out\_ycrcb, tv\_out\_reset\_b, tv\_out\_clock, tv\_out\_i2c\_clock,tv\_out\_i2c\_data, tv\_out\_pal\_ntsc, tv\_out\_hsync\_b, tv\_out\_vsync\_b, tv\_out\_blank\_b, tv\_out\_subcar\_reset,tv in ycrcb, tv in data valid, tv in line clock1, tv\_in\_line\_clock2, tv\_in\_aef, tv\_in\_hff, tv\_in\_aff, tv\_in\_i2c\_clock, tv\_in\_i2c\_data, tv\_in\_fifo\_read, tv\_in\_fifo\_clock, tv\_in\_iso, tv\_in\_reset\_b, tv\_in\_clock, ram0\_data, ram0\_address, ram0\_adv\_ld, ram0\_clk, ram0\_cen\_b,ram0 ce b, ram0 oe b, ram0 we b, ram0 bwe b, ram1\_data, ram1\_address, ram1\_adv\_ld, ram1\_clk, ram1\_cen\_b,ram1 ce b, ram1 oe b, ram1 we b, ram1 bwe b, clock\_feedback\_out, clock\_feedback\_in,flash data, flash address, flash ce b, flash oe b, flash we b, flash\_reset\_b, flash\_sts, flash\_byte\_b, rs232\_txd, rs232\_rxd, rs232\_rts, rs232\_cts,mouse clock, mouse data, keyboard clock, keyboard data, clock\_27mhz, clock1, clock2,disp\_blank, disp\_data\_out, disp\_clock, disp\_rs, disp\_ce\_b, disp\_reset\_b, disp\_data\_in, button0, button1, button2, button3, button\_enter, button\_right,button\_left, button\_down, button\_up,

```
Appendix3.v Sat May 20 17:50:01 2006 2
               switch, led, user1, user2, user3, user4, daughtercard, systemace_data, systemace_address, systemace_ce_b,
 systemace_we_b, systemace_oe_b, systemace_irq, systemace_mpbrdy, analyzer1_data, analyzer1_clock,
 analyzer2_data, analyzer2_clock,
 analyzer3_data, analyzer3_clock,
 analyzer4_data, analyzer4_clock); output beep, audio_reset_b, ac97_synch, ac97_sdata_out; input ac97_bit_clock, ac97_sdata_in;output [7:0] vga out red, vga out green, vga out blue;

 output vga_out_sync_b, vga_out_blank_b, vga_out_pixel_clock,vga_out_hsync, vga_out_vsync;
   output [9:0] tv_out_ycrcb;
 output tv_out_reset_b, tv_out_clock, tv_out_i2c_clock, tv_out_i2c_data,
 tv_out_pal_ntsc, tv_out_hsync_b, tv_out_vsync_b, tv_out_blank_b, tv_out_subcar_reset; input [19:0] tv_in_ycrcb;
 input tv_in_data_valid, tv_in_line_clock1, tv_in_line_clock2, tv_in_aef,tv_in_hff, tv_in_aff;

 output tv_in_i2c_clock, tv_in_fifo_read, tv_in_fifo_clock, tv_in_iso, tv_in_reset_b, tv_in_clock;inout tv in i2c data;
   inout [35:0] ram0_data;
 output [18:0] ram0_address;
 output ram0_adv_ld, ram0_clk, ram0_cen_b, ram0_ce_b, ram0_oe_b, ram0_we_b; output [3:0] ram0_bwe_b; inout [35:0] ram1_data;
 output [18:0] ram1_address;
 output ram1_adv_ld, ram1_clk, ram1_cen_b, ram1_ce_b, ram1_oe_b, ram1_we_b; output [3:0] ram1_bwe_b;input clock feedback in;

 output clock_feedback_out;inout [15:0] flash data;
```

```
output [23:0] flash address;

 output flash_ce_b, flash_oe_b, flash_we_b, flash_reset_b, flash_byte_b; input flash_sts;output rs232 txd, rs232 rts;

 input rs232_rxd, rs232_cts;input mouse clock, mouse data, keyboard clock, keyboard data;
   input clock_27mhz, clock1, clock2; output disp_blank, disp_clock, disp_rs, disp_ce_b, disp_reset_b;  input disp_data_in;
 output disp_data_out;input button0, button1, button2, button3, button enter, button right,
         button left, button down, button up;
   input [7:0] switch; output [7:0] led; inout [31:0] user1, user2, user3, user4; inout [43:0] daughtercard;inout [15:0] systemace data;

 output [6:0] systemace_address;
 output systemace_ce_b, systemace_we_b, systemace_oe_b;input systemace irq, systemace mpbrdy;
   output [15:0] analyzer1_data, analyzer2_data, analyzer3_data,  analyzer4_data;
 output analyzer1_clock, analyzer2_clock, analyzer3_clock, analyzer4_clock; //////////////////////////////////////////////////////////////////////////// //
 // I/O Assignments //
 //////////////////////////////////////////////////////////////////////////// // Audio Input and Output assign beep= 1'b0;
 assign audio_reset_b = 1'b0;assign ac97 synch = 1'b0;

 assign ac97_sdata_out = 1'b0; // Video Output
 assign tv_out_ycrcb = 10'h0;
 assign tv_out_reset_b = 1'b0;assign tv out clock = 1'b0;
```

```
assign tv_out_i2c_clock = 1'b0;

 assign tv_out_i2c_data = 1'b0;
 assign tv_out_pal_ntsc = 1'b0;
 assign tv_out_hsync_b = 1'b1;
 assign tv_out_vsync_b = 1'b1;
 assign tv_out_blank_b = 1'b1;
 assign tv_out_subcar_reset = 1'b0; // Video Input
// assign tv_in_i2c_clock = 1'b0;assign ty in fifo read = 1'b0;

 assign tv_in_fifo_clock = 1'b0;assign tv in iso = 1'b0;

// assign tv_in_reset_b = 1'b0;// assign tv_in_clock = 1'b0;
 assign tv_in_clock = clock_27mhz;// assign tv_in_i2c_data = 1'bZ; // SRAMs
 assign ram0_data = 36'hZ;
 assign ram0_address = 19'h0;assign ram0 adv 1d = 1'b0;
   assign ram0 clk = 1'b0;

 assign ram0_cen_b = 1'b1;assign ram0 ce b = 1'b1;

 assign ram0_oe_b = 1'b1;
 assign ram0_we_b = 1'b1;
 assign ram0_bwe_b = 4'hF;
 assign ram1_data = 36'hZ; 
 assign ram1_address = 19'h0;assign raml adv 1d = 1'b0;
   assign ram1 clk = 1'b0;

 assign ram1_cen_b = 1'b1;assign ram1 ce b = 1'b1;

 assign ram1_oe_b = 1'b1;
 assign ram1_we_b = 1'b1;
 assign ram1_bwe_b = 4'hF;
 assign clock_feedback_out = 1'b0; // Flash ROM
 assign flash_data = 16'hZ;
 assign flash_address = 24'h0;assign flash ce b = 1'b1;

 assign flash_oe_b = 1'b1;
 assign flash_we_b = 1'b1;
 assign flash_reset_b = 1'b0;assign flash byte b = 1'b1;
```
// RS-232 Interface

```
assign rs232 txd = 1'b1;

 assign rs232_rts = 1'b1; // LED Displays
 //assign disp_blank = 1'b1;
 //assign disp_clock = 1'b0;//assign disp rs = 1'b0;

 //assign disp_ce_b = 1'b1;
 //assign disp_reset_b = 1'b0;
 //assign disp_data_out = 1'b0; // Buttons, Switches, and Individual LEDsassign led[4:1] = 4'b1111i // User I/Os
 assign user1 = 32'hZ;
 assign user2 = 32'hZ;
 assign user3 = 32'hZ;
 assign user4 = 32'hZ; // Daughtercard Connectors
 assign daughtercard = 44'hZ; // SystemACE Microprocessor Port assign systemace_data = 16'hZ;
 assign systemace_address = 7'h0; assign systemace_ce_b = 1'b1;
 assign systemace_we_b = 1'b1;
 assign systemace_oe_b = 1'b1; // Logic Analyzer wire [11:0] rgbdata;
 wire [9:0] pixel_count_cam;
 wire [9:0] line_count_cam; assign analyzer1_data = 16'h0;
 assign analyzer1_clock = 1'b1;
// assign analyzer2_data = 16'h0;
// assign analyzer2_clock = 1'b1;
// assign analyzer2_data = {up, up_clean, down, down_clean, right, right_clean, 10'h0};// assign analyzer2_clock = clock_27mhz; assign analyzer3_data = 16'h0;
 assign analyzer3_clock = 1'b1;
// assign analyzer4_data = 16'h0;
// assign analyzer4_clock = 1'b1;
// assign analyzer4_data = 16'h0;
// assign analyzer4_clock = 1'b1;//clock_27mhz;
```

```
 //////////////////////////////////////////////////////////////////////////// //
 // Project Components //
 //////////////////////////////////////////////////////////////////////////// // Initialize ADV7185
 adv7185init adcinit(.reset(1'b0), .clock_27mhz(clock_27mhz), .source(1'b0),
 .tv_in_reset_b(tv_in_reset_b),
 .tv_in_i2c_clock(tv_in_i2c_clock),tv in i2c data(tv in i2c data));
   //
 // Generate a 31.5MHz pixel clock from clock_27mhz //wire pclk, pixel clock;

 DCM pixel_clock_dcm (.CLKIN(clock_27mhz), .CLKFX(pclk));
 // synthesis attribute CLKFX_DIVIDE of pixel_clock_dcm is 6
 // synthesis attribute CLKFX_MULTIPLY of pixel_clock_dcm is 7
 // synthesis attribute CLK_FEEDBACK of pixel_clock_dcm is "NONE" BUFG pixel_clock_buf (.I(pclk), .O(pixel_clock)); // Inverting the clock to the DAC provides half a clock period for signals // to propagate from the FPGA to the DAC.
 assign vga_out_pixel_clock = ˜pixel_clock; wire [23:0] vga_out_RGB; //statements like these helped find suitable color ranges for the red, green and blue of the laser pointer assign vga out blue = (switch[0]) ? 8'h00:vga out RGB[7:0];

 assign vga_out_red = (switch[0]) ? ((switch[3]) ? ((vga_out_RGB[15:8] >= {switch[7:4],4'hf}) ? 8'hff: 8'h00):((\texttt{vga\_out\_RGB}[\,7\!:\!0]~\texttt{~)}{}=~\{\texttt{switch}[\,7\!:\!4\,]\,,4\;\!'\texttt{hf} \}) ? 8\;\!'\texttt{hff}:\;8\;\!'\texttt{h}00)): \text{vga} out RGB[23:16];

 assign vga_out_green = (switch[0]) ? 8'h00: vga_out_RGB[15:8]; //this section is where the alphanumeric display controls are implementedwire reset, up clean, down clean, right clean;
        //debouncers for some of the user inputs 
 debounce debreset(1'b0, clock_27mhz, ˜button0, reset);
 debounce debup(1'b0, clock_27mhz, ˜button_up, up_clean);
 debounce debdown(1'b0, clock_27mhz, ˜button_down, down_clean);
 debounce debright(1'b0, clock_27mhz, ˜button_right, right_clean);debounce debleft(1'b0, clock 27mhz, ~button left, left clean);
```
 wire [639:0] dots;wire [2:0] state; wire [23:0] roof, floor;wire [7:0] a,b,c,d,e,f,g,h,i,j;

userdisp udp(reset, clock  $27mhz$ , switch $[3:1]$ , state, roof, floor, a,b,c,d,e,f,g,h,i,j);

```
 alpha_display af(.clock(clock_27mhz), .ascii(1'b1), .bits(a), .dots(dots[639:600]));
 alpha_display bf(.clock(clock_27mhz), .ascii(1'b1), .bits(b), .dots(dots[599:560]));
 alpha_display cf(.clock(clock_27mhz), .ascii(1'b1), .bits(c), .dots(dots[559:520]));
 alpha_display df(.clock(clock_27mhz), .ascii(1'b1), .bits(d), .dots(dots[519:480]));
 alpha_display ef(.clock(clock_27mhz), .ascii(1'b1), .bits(e), .dots(dots[479:440]));
 alpha_display ff(.clock(clock_27mhz), .ascii(1'b1), .bits(f), .dots(dots[439:400]));
 alpha_display gf(.clock(clock_27mhz), .ascii(1'b1), .bits(g), .dots(dots[399:360]));
 alpha_display hf(.clock(clock_27mhz), .ascii(1'b1), .bits(h), .dots(dots[359:320]));
 alpha_display jf(.clock(clock_27mhz), .ascii(1'b1), .bits(8'h0), .dots(dots[319:280]));alpha display kf(.clock(clock 27mhz), .ascii(1'b0), .bits(i), .dots(dots[279:240]));

 alpha_display lf(.clock(clock_27mhz), .ascii(1'b0), .bits(j), .dots(dots[239:200]));
 alpha_display mf(.clock(clock_27mhz), .ascii(1'b1), .bits(8'h0), .dots(dots[199:160]));
 alpha_display nf(.clock(clock_27mhz), .ascii(1'b1), .bits(8'h0), .dots(dots[159:120]));
 alpha_display of(.clock(clock_27mhz), .ascii(1'b1), .bits(8'h0), .dots(dots[119:80]));
 alpha_display pf(.clock(clock_27mhz), .ascii(1'b1), .bits(8'h0), .dots(dots[79:40]));
 alpha_display qf(.clock(clock_27mhz), .ascii(1'b1), .bits(8'h0), .dots(dots[39:0]));
```
alphanumeric displays adisp(clock\_27mhz, reset, disp\_test, disp\_blank, disp\_clock, disp\_rs, disp\_ce\_b,disp reset b, disp data out, dots);

wire up, down, right;

leveltopulse upster(reset, pixel clock, up clean, up); leveltopulse downster(reset, pixel\_clock, down\_clean, down);leveltopulse rightster(reset, pixel\_clock, right\_clean, right);

 //here is where the display module which consists of the image processing is instatiatedassign led $[7:5]$  = state; wire [9:0] x; wire [8:0] y;wire  $sl,s2,s3;$  debounce sd(1'b0, clock\_27mhz, switch[1], s1); debounce td(1'b0, clock\_27mhz, switch[2], s2);debounce ud(1'b0, clock\_27mhz, switch[3], s3);

```
display test camera(.reset(reset),
```

```
 .clock_tv(tv_in_line_clock1), .pixel_clock(pixel_clock),
 .tv_in_ycrcb(tv_in_ycrcb),
 .vga_out_blank_b(vga_out_blank_b), .vga_out_sync_b(vga_out_sync_b), .vga_out_hsync(vga_out_hsync),
 .vga_out_vsync(vga_out_vsync), .rgb_out(vga_out_RGB), .rgbdata(rgbdata),
 .pixel_count_cam(pixel_count_cam), .line_count_cam(line_count_cam),.im en(button2),
                                     .mode(mode),. func ( \{s3,s2,s1\} ),
                                     .found(led[0]),\texttt{.right}(\texttt{right}),
 .digit(left_clean),.\upmu(\upmu p),
. down (\text{down}) ,
. state(state), \mathsf{state}(\mathsf{state}) ,
                                     .roof(roof),. floor(floor), \blacksquare
 .choose(switch[5:4]), .rend(switch[6]),x(x), x(x),
                                    .y(y);
. y(y) ):
     //from here on is the connection to the PS/2 part debounce db3(1'b0, clock 27mhz, button3, b3);

 debounce db2(1'b0, clock_27mhz, button2, b2); wire ps2clkout, ps2dataout;
 assign user4[4] = ˜ps2clkout;
 assign user4[2] = ˜ps2dataout; wire update;wire [10:0] write data, read data;

 wire write_done, read_done, write_data_enable;wire write enable, read enable;
    wire [3:0] state fsm;
     wire interrupt;wire [3:0] state ctl;
     wire fpar;wire [7:0] first;
```

```
Appendix3.v Sat May 20 17:50:01 2006 9
       wire [8:0] dx, dy;
 wire [8:0] x_old, y_old;wire state md;
       //the mousedata module packages data from the image processing so that it can be sent to PS/2
 mousedata mdat(reset, pixel_clock, update, x[8:0], y, x_old, y_old, mouse_data_enable, dx, dy, state_md); //logic analyzer signals for debugging/testing
 assign analyzer2_data = {dx[8:0], mouse_data_enable, update, 5'h0};assign analyzer2 clock = pixel clock;

 assign analyzer4_data = {dy[8:0], state_md, 6'h0}; assign analyzer4_clock = pixel_clock; //This bit of code was used to fabricate a mouse_data_enable signal for testing the operation of the ps2 with the //labkit's buttons. /*
 reg mouse_data_enable = 1'b0;reg [20:0] count = 21' d0;

 always @ (posedge clock_27mhz) beginif (count == 21'd1350000) // 50 ms
             begin mouse_data_enable <= ˜(left_clean & right_clean & up_clean & down_clean & b3 & b2);count \leq 21' d0;
             endelse belse

 beginmouse data enable \leq 1'b0;
                  count \leq count + 1;
             end end
 */ ps2system ps2(.power(user4[0]), .reset(˜button0),
 .clock(pixel_clock),
 .mouse_data_enable(mouse_data_enable), //these signals were used to test the ps2 with labkit buttonsdx(dx).
//(left clean) ? -4 : ((right clean) ? 4 : 0))
                                 dy(dy),
\mathrm{.dy}(\mathrm{d}y), \hspace{2.5cm}\sqrt{3}(down clean) ? -4 : ((up clean) ? 4 : 0))
                                 left('b3),
.right(\simb2),
\{p\}.ps2clkin(user4[3]),

 .ps2datain(user4[1]),
 .ps2clkout(ps2clkout),
```
.ps2dataout(ps2dataout),

```
Appendix3.v Sat May 20 17:50:01 2006 10
```

```
 .update(update),
```
 .write\_data(write\_data), .read\_data(read\_data), .write\_done(write\_done), .read\_done(read\_done), .write\_data\_enable(write\_data\_enable), .write\_enable(write\_enable),.state fsm(state fsm), .interrupt(interrupt), .read\_enable(read\_enable), .state(state\_ctl), .fpar(fpar),.first(first));

endmodule

/\*\*\*\*\*\*\*\*\*\*\*\*\*\*\*\*\*\*\*\*\*\*\*\*\*\*\*\*\*\*\*\*\*\*\*\*\*\*\*\*\*\*\*\*\*\*\*\*\*\*/// William Putnam's code begins here/\*\*\*\*\*\*\*\*\*\*\*\*\*\*\*\*\*\*\*\*\*\*\*\*\*\*\*\*\*\*\*\*\*\*\*\*\*\*\*\*\*\*\*\*\*\*\*\*\*\*/

//the display module originally was written by Xing and its original purpose //was to read video data out of the ram and use the ycrcb2rgb module to convert //it to VGA and then output this VGA data along with the relevant VGA signals. //This module turned out to be a relevant place for Billy to place instatiate //his image processing and control modules, so now it serves as a workhorse module //containing all of the image processing modules and most of the control of the entire//system.

```
module display(reset, clock tv, pixel clock, tv in ycrcb, yga out blank b, yga out sync b,
                                    vga_out_hsync, vga_out_vsync, rgb_out,
 rgbdata, pixel_count_cam, line_count_cam, im_en, mode, func, found, right, digit, up, down, state, roof, floor, choose, rend, x, y); \frac{1}{4} //added
```
 //billy's additions input im\_en; //overall image processing enable input [2:0] func; input right, digit, up, down; output [2:0] state; output [23:0] roof, floor; output [1:0] mode; output found; //this signal ended up not being used input [1:0] choose; input rend; output [9:0] x; output [8:0] y;//end of additions

 input reset; input clock\_tv; input pixel\_clock; input [19:0] tv\_in\_ycrcb;output vga out blank b; output vga\_out\_sync\_b; output vga\_out\_hsync; output vga\_out\_vsync; output [23:0] rgb\_out; output [11:0] rgbdata; output [9:0] pixel\_count\_cam; output [9:0] line\_count\_cam; wire reset\_sync; wire enable;wire [11:0] rgbdata, rgb; wire [9:0] pixel\_count\_cam, pixel\_count;wire  $[9:0]$  line count cam, line count; wire [16:0] addr read, addr write; wire hblank, vblank; //this was the original display module debounce reset\_db(1'b0, clock\_tv, reset, reset\_sync);ycrcb2rgb y2r(reset sync, clock tv, tv in ycrcb, enable, rgbdata, pixel count cam, line count cam); address addrin(pixel\_count\_cam, line\_count\_cam, addr\_write); ///test// testram test(pixel clock, enable, rgbdata, addr write); ram frame(.clka(clock\_tv), .addra(addr\_write), .dina(rgbdata), .wea(enable), .clkb(pixel\_clock), .addrb(addr\_read), .doutb(rgb)); //this is now enabled by the first frame vga\_gen vga(reset\_sync, pixel\_clock, vga\_out\_hsync, vga\_out\_vsync, hblank, vblank, pixel\_count, line\_count);address addrout(pixel count, line count, addr read);  $\frac{1}{2}$  /// test assign vga out blank  $b = hblank \& vblank$ ; assign vga out sync  $b = 1'b1$ ; //end of original module (the assignement of the rgb data has been moved) wire out en; wire pfound, pfound1; //these signals ended up not being used wire  $[9:0]$  x cen1, x cen2; wire [8:0] y\_cen1, y\_cen2; wire [18:0] top\_l, tmpr, tmpl, botr\_in, topl\_in;wire corner en;

wire find en; wire init\_en;

```
 //here is the instantiation of the image processing modules
 otherfind ofinder(reset, pixel_clock, (find_en && (choose[0] || choose[1])), {rgb[11:8],4'b0,rgb[7:4],4'b0,rgb[3:0\vert 1,4'b0\vert, addr read, bot r, top \vert 1, x cen1, y cen1, pfound1, floor, roof);

 pointerfind finder(reset, pixel_clock, (find_en && (!choose[0] || choose[1])), {rgb[11:8],4'b0,rgb[7:4],4'b0,rgb[3:0],4'b0}, addr read, bot r, top 1, x cen2, y cen2, pfound, floor, roof); //first frame);

 cornerfind corners(reset, pixel_clock, corner_en, {rgb[11:8],4'b0,rgb[7:4],4'b0,rgb[3:0],4'b0}, addr_read, bot_r, top_l, found);
 ImageControl ic(reset, pixel_clock, im_en, func, mode, find_en, corner_en, init_en);
 initialize init(reset, pixel_clock, init_en, right, digit, up, down, state, floor, roof);wire [9:0] x ren;

 wire [8:0] y_ren;wire [9:0] x cen;

 wire [8:0] y_cen;
 wire [10:0] xint;wire [9:0] yint;

 wire [9:0] otherx;
 wire [8:0] othery; //here we average the results of the two pointer finding algorithms to provide
 //in a sense a third option for an algorithm which is a combination of the twoassign xint = x cen1+x cen2;

 assign yint = y_cen1+y_cen2;assign otherx = xint[10:1];

 assign othery = yint[9:1]; //here we select which pointing finding algorithm to use
 assign x_cen = choose[1] ? otherx :(choose[0] ? x_cen1: x_cen2);
 assign y_cen = choose[1] ? othery :(choose[0] ? y_cen1: y_cen2);render ren(reset, pixel clock, top 1[18:9], top 1[8:0], bot r[18:9], bot r[8:0], found, x cen, y cen, x ren, y ren
); //select to use rendering or not (we would only not use rendering for debugging)assign x = \text{rend} ? x \text{ren}: x \text{cen}:
 assign y = rend ? y_ren: y_cen; //here the rgb data is assigned and a red square is drawn with its top left corner being //at the center of the laser pointer also two green squares are drawn at the top left //and bottom right corners of the screen
 assign rgb_out[23:0] = ((pixel_count >= x) && (pixel_count <= (x+8)) && (line_count >= y) && (line_count <= (y+8)))? 24'hf
f0000:
```

```
(( ((pixel_count >= bot_r[18:9]) && (pixel_count <
```
**Appendix3.v Sat May 20 17:50:01 2006 <sup>13</sup>** (line count >= bot  $r[8:0]$ ) && (line count <= (bot  $r[8:0]+4))$ ) ||  $((pixel_count >= top_1[18:9]) & & (pixel_count <=$ (top\_l[18:9]+4)) && (line count >= top  $1[8:0]$ ) && (line count <= (top  $\lbrack 1 [8:0]+4))$ ) ) ? 24'h00ff00: {rgb[11:8],4'b0,rgb[7:4],4'b0,rgb $[3:0]$ ,  $4'$ b $0$ }); endmodule//This is the corner finding algorithm. This module will take in the video data //and output the coordinates of the top left and bottom right corners of the screenmodule cornerfind(reset, clk, enable, video, address, bot\_r, top\_l, found); input reset, clk, enable; input [23:0] video; input [16:0] address; output [18:0] bot\_r;output [18:0] top\_l; output found; //ended up not using parameter R FLOOR =  $8'$ h4f; //here are the color range paramters used for parameter R ROOF =  $8'$ hff; //the finding the white of the screen parameter G\_FLOOR = 8'h2c; parameter G\_ROOF = 8'hff; parameter B\_FLOOR = 8'h7f; parameter B\_ROOF = 8'hff;parameter ADD MAX = 17'b100111111111101111;  $//{640/2-1,480/2-1}$  converted to binary parameter BOUND = 0; parameter LIM = 7'd32;reg  $[18:0]$  bot\_r; reg [18:0] top\_l; reg [18:0] botr\_old; reg [18:0] topl\_old;reg [18:0] tmp\_botr; reg [18:0] tmp\_topl; reg [6:0] rcount; reg [6:0] lcount;reg found;

 //It is important to note that corners do not actually represent a single pixel with those //coordinates; they instead represent the greatest or least x coordinate among all the white//pixels matched with the greatest or least y coordinate of all the white pixels

 //we begin by setting the corners to be the largest and smallest values they can be always @ (posedge clk or posedge reset) if(reset) begin bot\_r <= 0; top\_l <= ADD\_MAX; botr\_old <= 0; topl\_old <= ADD\_MAX; found <= 0; tmp\_botr <= 0; tmp\_topl <= ADD\_MAX; found <= 0; rcount <= 0; lcount <= 0; end else begin if(enable) begin //if the bottom right and top left corner have been stable for a certain period of time //specified by LIM then keep them at those spots indefinitelyif((rcount == LIM) && (lcount == LIM)) begin bot\_r <= bot\_r; top\_l <= top\_l; tmp\_botr <= tmp\_botr; tmp\_topl <= tmp\_topl; found <= 1; rcount <= LIM; lcount <= LIM; end //when we reach a full frame take the registered values of the corners and pass them to the actual //corner output also if a corner is in the same spot (same spot specified by BOUND) then increment //a count else if(address[16:0] == ADD\_MAX) begin if((tmp\_botr[18:9] >= (bot\_r[18:9]-BOUND)) && (tmp\_botr[18:9] <= (bot\_r[18:9]+BOUND)) && $(tmp/botr[8:0] > = (bot r[8:0]-BOUND))$  &  $(tmp bbtr[8:0] < =$  (bot\_r[8:0]+BOUND))) begin rcount <=  $($  rcount+1 $)$ ; bot  $r$  <= bot  $r$ ; top  $l$  <= top  $1$ ; found  $\leq 0$ ; tmp\_botr <= tmp\_botr; tmp\_topl <= tmp\_topl; end if((tmp\_topl[18:9] >= (top\_l[18:9]-BOUND)) && (tmp\_topl[18:9] <= (top\_l[18:9]+BOUND)) && (tmp\_topl[8:0] >= (top\_l[8:0]-BOUND)) && (tmp\_topl[8:0] <= (top\_l[8:0]+BOUND))) begin lcount  $\leq$  (lcount+1); bot  $r \leq$  bot  $r$ ; top l  $\leq$  top  $1$ ; found  $\leq 0$ ; tmp botr  $\leq$  tmp botr; tmp topl  $\leq$  tmp topl; end else begin $\texttt{bot_r} \texttt{<=} \texttt{tmp\_botr} \texttt{+=} \texttt{tmp\_topl} \texttt{<=} \texttt{bot\_old} \texttt{<=} \texttt{bot\_ri} \texttt{=}$ opl old  $\le$  top l; tmp\_botr <= tmp\_botr; tmp\_topl <= tmp\_topl; found <= 0; rcount  $\leq 0$ ; lcount  $\leq 0$ ; end end and the contract of the contract of the contract of the contract of the contract of the contract of the co //if a pixel falls in the appropriate color range and is on the screen then check to see if its //coordinates are greater or less than those of the current corners if they are then update //the corner values accordingly else if((address[16:8] < ADD\_MAX[16:8]) && (address[7:0] < ADD\_MAX[7:0]) && (video[23:16] >= R\_FLOOR) && (video[23:16] <= R\_ROOF) &&

```
Appendix3.v Sat May 20 17:50:01 2006 15
                                                                  (video[15:8] >= G FLOOR) & & (video[15:8] <= G ROOT) & &
 (video[7:0] >= B_FLOOR) && (video[7:0] <= B_ROOF)) begin if((\{address[16:8], 1'b1\} > botr[18:9])) begin
\text{bot\_r} \iff \text{bot\_r} \iff \text{bot\_r} \iff \text{top\_l} \iff \text{top\_l} \iff \text{found} \iff \text{temp\_bo}tr \leq {address[16:8],1'b1,tmp botr[8:0]};
                                                                           tmp_topl <= tmp_topl; rcount <= rcount; lcount <= lcount; endif((\{address[7:0], 1'b1\}) > bot_r[8:0])) begin
\texttt{bot\_r}\ \texttt{<=}\ \texttt{bot\_r}\ \texttt{top\_l}\ \texttt{<=}\ \texttt{top\_l}\ \texttt{fromd}\ \texttt{<=}\ 0\ \texttt{}= \texttt{Imp\_bo}tr \langle \text{tmp botr}[18:9],\text{address}[7:0],1'b1\rangle;tmp_topl <= tmp_topl; rcount <= rcount; lcount <=
lcount; endif((\{address[16:8], 1'b1\} < top1[18:9])) begin
\texttt{bot\_r}\ \texttt{<=}\ \texttt{bot\_r}\ \texttt{top\_l}\ \texttt{<=}\ \texttt{top\_l}\ \texttt{fromd}\ \texttt{<=}\ 0\ \texttt{}= \texttt{time\_to}p1 \leq \{address[16:8], 1'b1, tmp\_top1[8:0]\};tmp botr \leq tmp botr; rcount \leq resount; lcount \leqlcount; endif((\{address[7:0],1'b1\} < top_1[8:0])) begin
\text{bot\_r} \iff \text{bot\_r} \text{ to} \text{p\_l} \iff \text{top\_l} \iff \text{found} \iff \text{imp\_to}p1 \leq {\text{tmp top1}[18:9], address[7:0], 1'b1}; tmp_botr <= tmp_botr; rcount <= rcount; lcount <= lcount; end end and the control of the control of the control of the control of the control of the control of the control o
else van die beleidste van die beleidste van die beleidste van die beleidste van die beleidste van die beleids
                                                 begin bot r \le bot r; top l \le top l; found \le 0; tmp botr \le tmp botr;

 tmp_topl <= tmp_topl; rcount <= rcount; lcount <= lcount; endend and the control of the control of the control of the control of the control of the control of the control o

 else begin bot_r <= 0; top_l <= ADD_MAX; found <= 0; tmp_botr <= tmp_botr; 
 tmp_topl <= tmp_topl; rcount <= 0; lcount <= 0; end end endmodule///Here is a large portion of code that I was using earlier for the corner finding. It implemented slightly different///ideas than the above code and did not perform as well./*
if({address[16:8],1'b1} > bot_r[18:9]) begin //if((count == 0) || {address[16:8],1'b1} < (botr[18:9]+BOUND))) begin bot r \leq bot r; top l \leq top l; found \leq 0; tmp bo
tr \langle = {address[16:8],1'b1,tmp botr[8:0]}; tmp topl \langle = tmp topl; end
                                                                           //else begin bot_r <= bot_r; top_l <= top_l; found\leq 0; tmp botr \leq tmp botr; tmp topl \leq tmp topl; end end
                                                                  if(\{address[7:0], 1'b1\} > botr[8:0]) begin
\hspace{0.5cm} //if((count == 0) \hspace{0.1cm} \Big| \hspace{0.1cm} ({address[7:0],1'b1} < (bot_r
[8:0]+BOUND))) begin
```

```
bot r \leq bot r; top l \leq top_l; found \leq 0; tmp bo
tr \langle \cdot | {tmp botr[18:9],address[7:0],1'b1}; tmp topl \langle \cdot | = tmp topl; end
                                                                            //else begin bot_r <= bot_r; top_l <= top_l; found
 \leq 0; tmp botr \leq tmp botr; tmp topl \leq tmp topl; end end
                                                                   if({\text{address}[16:8],1'b1} < top1[18:9]) begin
\hspace{5mm}\text{/} /if((count == 0) \hspace{5mm}\big|\hspace{5mm}\big| ({address[16:8],1'b1} > (top_
l[18:9]-BOUND))) begin bot r \leq bot r; top l \leq top_l; found \leq 0; tmp to
pl \leq {address[16:8],1'b1,tmp_topl[8:0]}; tmp_botr \leq tmp_botr; end
                                                                            //else begin bot r \leq bot r; top l \leq top l; found
 \leq 0; tmp botr \leq tmp botr; tmp topl \leq tmp topl; end end
                                                                   if({\text{address}[7:0],1'b1} < top_1[8:0]) begin
\hspace{0.5cm} \text{ // if (count = = 0)} \hspace{0.2cm} \big|\hspace{0.2cm} \big|\hspace{0.2cm} \text{ (address[7:0],1'bl} \hspace{0.2cm} \big> \hspace{0.2cm} \text{ )} \hspace{0.2cm} \text{ )} \hspace{0.2cm} \big|\hspace{0.2cm} \big|\hspace{0.2cm} \text{ (address[7:0],1'bl} \hspace{0.2cm} \big> \hspace{0.2cm} \text{ )} \hspace{0.2cm} \big> \hspace{0.2cm} \big|\hspace{0.2cm} \big\| \hspace{0.2[8:0]-BOUND))) begin bot_r \leq bot_r; top_l \leq top_l; found \leq 0; tmp_topl \leq {tmp topl[18:9],address[7:0],1'b1}; tmp botr \leq tmp botr; end
\star/\{\star \text{ if }((\{\text{address}[16:8],1'\text{b1}\} > \text{bot }r[18:9]) \&\{( \{\text{address}[16:8],1'\text{b1}\} < (\text{bot }r[18:9]+ \text{BOUND}))) \}\hspace{5mm}\text{/} /if((count == 0) \hspace{5mm}\big|\hspace{5mm}\big| ({address[16:8],1'b1} < (bot_
r[18:9]+BOUND))) begin bot r \leq bot r; top l \leq top_l; found \leq 0; tmp bo
tr \langle = {address[16:8],1'b1,tmp botr[8:0]}; tmp topl \langle = tmp topl; count \langle = count+1; end
\mathcal{V}/\mathsf{else} begin bot_r <= bot_r; top_l <= top_l; found
 \leq 0; tmp botr \leq tmp botr; tmp topl \leq tmp topl; end end
                                                                   if((\{address[7:0], 1'b1\} > botr[8:0]) && (\{address[7:0], 1'b1 < (bot_r[8:0]+BOUND()) begin
                                                                            //iff((count == 0) || (address[7:0],1'b1) < (bot r)[8:0]+BOUND))) begin bot_r \leq bot_r; top_l \leq top_l; found \leq 0; tmp_btr \leq {tmp botr[18:9],address[7:0],1'b1}; tmp_topl \leq tmp_topl; count \leq count+1; end
\mathcal{V}/\mathsf{else} begin bot_r <= bot_r; top_l <= top_l; found
  <= 0; tmp_botr <= tmp_botr; tmp_topl <= tmp_topl; end end if((\{address[16:8], 1'b1\} < top1[18:9]) && (\{address[16:8],1'b1 > (top 1[18:9]-BOUND))) begin
                                                                            //if((count == 0) || {address[16:8],1'b1} > (topl[18:9]-BOUND))) begin bot r \leq bot r; top l \leq top_l; found \leq 0; tmp to
pl \leq {address[16:8],1'b1,tmp_topl[8:0]}; tmp_botr \leq tmp_botr; count \leq count+1; end

 //else begin bot_r <= bot_r; top_l <= top_l; found\leq 0; tmp botr \leq tmp botr; tmp topl \leq tmp topl; end end
                                                                   if((\{address[7:0], 1'b1\} < top 1[8:0]) && (\{address[16:8], 1'b1 > (top 1[18:9]-BOUND))) begin
                                                                            //iff((count == 0) || {address[7:0],1'b1} > (top l)[8:0]-BOUND))) begin bot r \leq bot r; top l \leq top_l; found \leq 0; tmp to
pl \leq {tmp topl[18:9],address[7:0],1'b1}; tmp botr \leq tmp botr; count \leq count+1; end
\star/
```
///ImageControl is a very simple FSM. It has only three states that pass the ///appropriate enable signals to the various image processing modules.

module ImageControl(reset, clk, enable, func, mode, find en, corner en, init en);

```
 input reset, clk, enable; input [1:0] func; output [1:0] mode; //0 idle; 1 find; 2 adjust;output find en, corner en, init en;
                parameter idle = 0; //in idle corner finding is enabled and nothing else
 parameter find = 1; //in find pointer finding is enabled and corner finding is enabled (the corner //have probably already been found however)
 parameter init = 2; //in init the user is given the ability to adjust various image processing 
 //parameters, the initialization FSM is enabled reg [1:0] mode;reg [1:0] state, next;
                reg find_en;
 reg corner_en; reg init_en; always @ (posedge clk or posedge reset) if(reset) state <= idle; else state <= next;always @(' *') case(state)idle: if(!enable) begin next <= idle; mode <= 0; find en <= 0; corner en <
= 1; init en \leq 0; end
                                                            else if(func == 1) begin next <= find; mode <= 0; find_en
\leq 0; corner en \leq 1; init en \leq 0; end
                                                            else if(func == 2) begin next <= init; mode <= 0; find en
\le 0; corner_en \le 1; init_en \le 0; end
                                                            else begin next <= idle; mode <= 0; find en <= 0; corner e
n \leq 1; init en \leq 0; end
                                             find: if(!enable) begin next \le idle; mode \le 1; find en \le 0; corner en \le= 0; init en \leq 0; end
                                                            else if(func == 1) begin next <= find; mode <= 1; find_en
\le 1; corner en \le 1; init en \le 0; end
                                                            else if(func == 2) begin next <= init; mode <= 1; find en
\le 0; corner_en \le 1; init_en \le 0; end
                                                            else begin next <= idle; mode <= 1; find en <= 0; corner e
```
# **Appendix3.v Sat May 20 17:50:01 2006 <sup>18</sup>**  $n \leq 1$ ; init en  $\leq 0$ ; end init: if(!enable) begin next  $\le$  idle; mode  $\le$  2; find\_en  $\le$  0; corner en  $\le$  $= 0;$  init en  $\leq 0;$  end else if(func == 1) begin next <= find; mode <= 2; find en  $\le$  0; corner\_en  $\le$  1; init\_en  $\le$  0; end else if(func == 2) begin next <= init; mode <= 2; find en

 $\leq$  0; corner en  $\leq$  1; init en  $\leq$  1; end //initialization

 $n \leq 1$ ; init en  $\leq 0$ ; end

endcase

endmodule

///The initialize FSM allows the user to change various image processing parameters ///by interacting with the labkit. The user can increment parameters with up, decrement///them with down, and change parameters with right. Left (digit) allows the user to ///switch which digit of the two digit hex parameter he or she wishes to increment or///decrement

module initialize(reset, clk, enable, right, digit, up, down, state, floor, roof);

 input reset, clk, enable; input right, digit, up, down; output [2:0] state;output [23:0] floor; output [23:0] roof; parameter idle = 0; parameter redfloor = 1; parameter redroof = 2; parameter greenfloor = 3; parameter greenroof = 4; parameter bluefloor = 5; parameter blueroof = 6; reg [2:0] state, next; reg [23:0] floor; //= 24'hbf4f4f; these are the starting paramters for roof and floor reg [23:0] roof; //= 24'hff8f8f;reg  $[23:0]$  f reg; reg [23:0] r\_reg; always @ (posedge clk or posedge reset) if(reset) state <= idle; else begin state <= next; floor <= f reg; roof <= r reg; end

///each state will check if the user is incrementing or decrementing and if the user is trying

else begin next <= idle; mode <= 2; find\_en <= 0; corner\_e

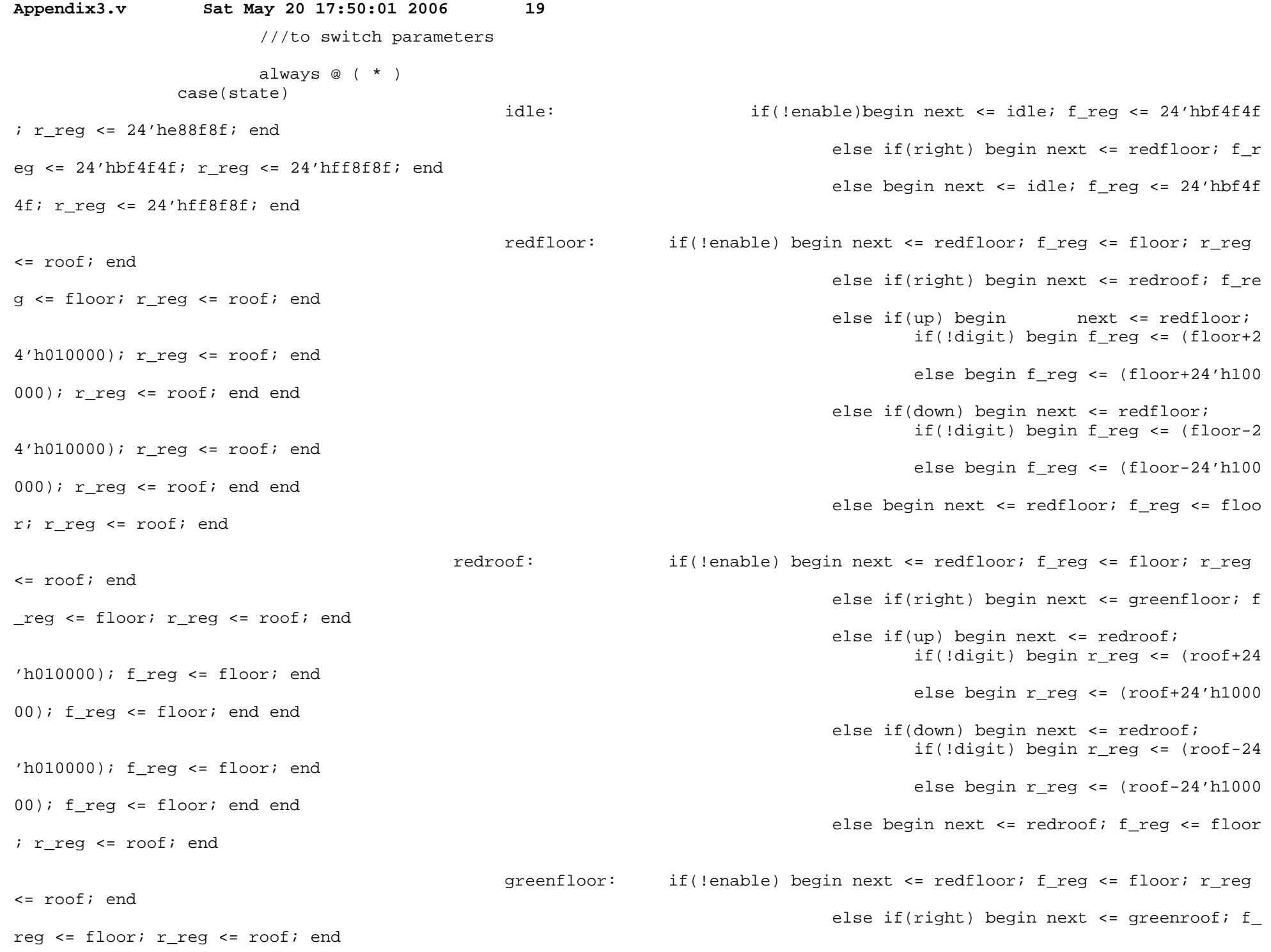

 else if(up) begin next <= greenfloor; if(!digit) begin r\_reg <= roof; f\_reg <= (floor+24'h000100); end else begin r\_reg <= roof; f\_reg <= (floor+24'h001000); end end else if(down) begin next <= greenfloor;if(!digit) begin r\_reg <= roof; f\_ reg <= (floor-24'h000100); end else begin r\_reg <= roof; f\_reg <= (floor-24'h001000); end end else begin next <= greenfloor; f\_reg <= floor; r\_reg <= roof; end greenroof: if(!enable) begin next <= redfloor; f\_req <= floor; r\_req <= roof; end else if(right) begin next <= bluefloor; f\_reg <= floor; r\_reg <= roof; end else if(up) begin next <= greenroof; if(!digit) begin r\_reg <= (roof+24 $'h000100$ ; f reg  $\leq$  floor; end else begin r\_reg <= (roof+24'h001000); f\_reg <= floor; end end else if(down) begin next <= greenroof; if(!digit) begin r\_reg <= (roof-24 $'h000100$ ); f reg <= floor; end else begin r\_reg <= (roof-24'h001000); f req <= floor; end end else begin next <= greenroof; f\_reg <= flo or; r\_reg <= roof; endbluefloor: if(!enable) begin next <= redfloor; f\_reg <= floor; r\_reg <= roof; end else if(right) begin next  $\leq$  blueroof; f r eg <= floor; r reg <= roof; end else if(up) begin next <= bluefloor; if(!digit) begin r\_reg <= roof; f\_reg <= (floor+24'h000001); endelse begin r reg <= roof; f reg <= (floor+24'h000010); end end else if(down) begin next = bluefloor; if(!digit) begin r\_reg <= roof; f\_reg <= (floor-24'h000001); endelse begin r reg <= roof; f reg <, = (floor-24'h000010); end end else begin next <= bluefloor; f\_reg <= floor; r\_reg = roof; end blueroof: if(!enable) begin next <= redfloor; f\_reg <= floor; r\_reg

<= roof; end

**Appendix3.v Sat May 20 17:50:01 2006 <sup>20</sup>**

**Appendix3.v Sat May 20 17:50:01 2006 <sup>21</sup>** else if(right) begin next <= redfloor; f\_reg <= floor; r\_reg <= roof; end else if(up) begin next <= blueroof; if(!digit) begin r\_reg <= (roof+24 $'h000001$ ); f reg <= floor; end else begin r\_reg <= (roof+24'h000010); f reg <= floor; end end else if(down) begin next <= blueroof; if(!digit) begin r\_reg <= (roof-24 $'h000001$ ); f reg  $\leq$  floor; end else begin r\_reg <= (roof-24'h000010); f\_reg <= floor; end end else begin next <= blueroof; f\_reg <= floor; r\_reg <= roof; end endcaseendmodule///This module is one of the two pointer finding algorithms. This algorithm will look///for four pixels in a small color range and then average there coordinates.module otherfind(reset, clk, enable, video, address, bot r, top 1, x cen, y cen, found, floor, roof); input reset, clk, enable; input [23:0] video; input [16:0] address;input  $[18:0]$  bot  $ri$  input [18:0] top\_l; input [23:0] floor;input [23:0] roof;

 output found; //ended up not being usedoutput  $[9:0]$  x cen; //x is {x ad. 0} output [8:0] y\_cen;

parameter  $BOX = 16$ ; parameter PIX = 4; //grab four pixels and average note the bit shift//average depends on this value so it should be a

//power of two

 reg found; reg [2:0] count; //depends on pixreg  $[10:0]$  xad sum; reg [9:0] yad\_sum;reg  $[9:0]$  x cen; reg [8:0] y\_cen;

reg [8:0] xad\_old;

```
Appendix3.v Sat May 20 17:50:01 2006 22
                 reg [7:0] yad_old; reg [8:0] xcen_old;  reg [7:0] ycen_old; always @ (posedge clk or posedge reset)
 if(reset) begin x_cen <= 0; y_cen <= 0; xad_sum <= 0; yad_sum <= 0; found <= 0; 
 count <= 0; xcen_old <= 0; ycen_old <= 0; xad_old \leq 0; vad old \leq 0; end
                         else begin
 if(enable) begin 
 ///if we have reached the desired number of pixels average the sums and pass it out as  ///the center coordinate if(count == PIX) begin \mathtt{x\_cen} \ \mathrel{\mathop{:}}= \ \{\mathtt{xad\_sum[10:2],2'b0}\} \text{;} \ \ \mathtt{y\_cen} \ \mathrel{\mathop{:}}= \ \{\mathtt{yad\_sum[9:1],2'b0}\} \text{;} \ \ \mathtt{xad\_sum} \ \mathrel{\mathop{:}}= \ 0 \text{;}yad_sum \leq 0;found \leq 1; count \leq 0; xcen old \leq x cen; ycen old \leq y cen; xad old \leq 0; yad old \leq 0;
end and the control of the control of the control of the control of the control of the control of the control o

 ///if the cuurent pixel is in the appropriate color range and it is on the screen ///that we are projecting onto then update the running sums 
 else if((video[23:16] >= floor[23:16]) && (video[23:16] <= roof[23:16]) &&  (video[15:8] >= floor[15:8]) && (video[15:8] <= roof[15:8]) && (video[7:0] >= floor[7:0]) && (video[7:0] <= roof[7:0]) && 
 ({address[16:8],1'b1} >= top_l[18:9]) && ({address[7:0],1'b1} >= top_l[8:0]) &&({\text{address}[16:8], 1'b1} \leq \text{bot } r[18:9]) && ({\text{address}[7:0], 1'b1} \leq \text{bot } r[8:0]]))begin x cen \leq x cen; y cen \leq y cen; xad sum \leq xad sum+address[16:8]; ya
d sum \leq vad sum+address[7:0];
                                                                 found \leq 0; count \leq count+1; xcen old \leq xcen old; ycen o
ld \leq ycen old;
                                                                 xad old \leq address[16:8]; yad old \leq address[7:0]; end
else van die beleidste van die beleidste van die beleidste van die beleidste van die beleidste van die beleids
                                                begin x cen \leq x cen; y cen \leq y cen; xcen old \leq xcen old; ycen old \leq yc
en_old;  xad_sum <= xad_sum; yad_sum <= yad_sum; found <= 0; count \leq count;
                                                                  xad_old <= xad_old; yad_old <= yad_old; endend van die 19de eeu n.C. In die 19de eeu n.C. Soos ander die 19de eeu n.C. In die 19de eeu n.C. In die 19de e

 else begin x_cen <= 0; y_cen <= 0; xcen_old <= 0; ycen_old <= 0; \verb|xad_sum| \leq 0; \verb|yad_sum| \leq 0; \verb|found| \leq 0; \verb|count| \leq 0;
                                                                  xad_old <= 0; yad_old <= 0; end end
```
d

///This is one of the pointer finding algorithms. It basically looks for two red pixels that are very///close to each other. It then averages their coordinates and calls this the center of the laser pointer.

module pointerfind(reset, clk, enable, video, address, bot r, top 1, x cen, y cen, found, floor, roof);

```
 input reset, clk, enable; input [23:0] video;
 input [16:0] address;input [18:0] bot ri
 input [18:0] top_l;
 input [23:0] floor;
 input [23:0] roof; output found; //ended up not being usedoutput [9:0] x_cen; //x is \{x\_ad, 0\} output [8:0] y_cen;parameter BOX = 2i //how close the two pixels must be to each other

 parameter STILL = 3; //if the center of the pointer is this close to where it was on the previous
 //assignment then do not move it--this limits laser pointer jumpiness
 parameter PIX = 11'd350; //count through this many pixels looking for a red pixel in close
 //proximity and then restart the processparameter VEL = 16;
                reg found;
 reg [2:0] count; //depends on pixreg [10:0] inc;

 reg [10:0] xad_sum;
 reg [9:0] yad_sum;
 reg [9:0] x_cen, x_old;
 reg [8:0] y_cen, y_old; always @ (posedge clk or posedge reset)
 if(reset) begin x_cen <= 0; y_cen <= 0; xad_sum <= 0; yad_sum <= 0; inc <= 0;count \epsilon = 0; \mathrm{x\_old} \epsilon = 0; \mathrm{y\_old} \epsilon = 0; \mathrm{found} \epsilon = 0; \mathrm{en} else begin
 if(enable) begin 
 //if we find a second red pixel that is close then check to see if the average coordinate
 //is within a certain range of the previous average--if it is do not move the pointer location //this limits jumpiness
 if(count == 2) begin \texttt{if} \left( \left( \{\texttt{xad\_sum}[\,9\colon\!1\,]\, , 1\,{}^\prime\texttt{b1} \right\} \right. \left. \right. \left. \left. \left. \texttt{&} \right. \right. \left. \left. \texttt{&} \right. \right. \left. \left. \texttt{&} \right. \right) \right\} \right. \left. \left. \texttt{&} \right] \left. \left. \texttt{&} \right. \right) \left. \left. \texttt{&} \right. \right) \right\} \left. \left. \texttt{&} \right] \left. \left. \texttt{&} \right. \right) \left. \left. \n-STILL)) &&({\text{yad sum}[8:1],1'b1} \leq {\text{y cen}}+STILL) ) && ({\text{yad sum}[8:1],1'b1} \geq {\text{yad sum}[8:1]}
```
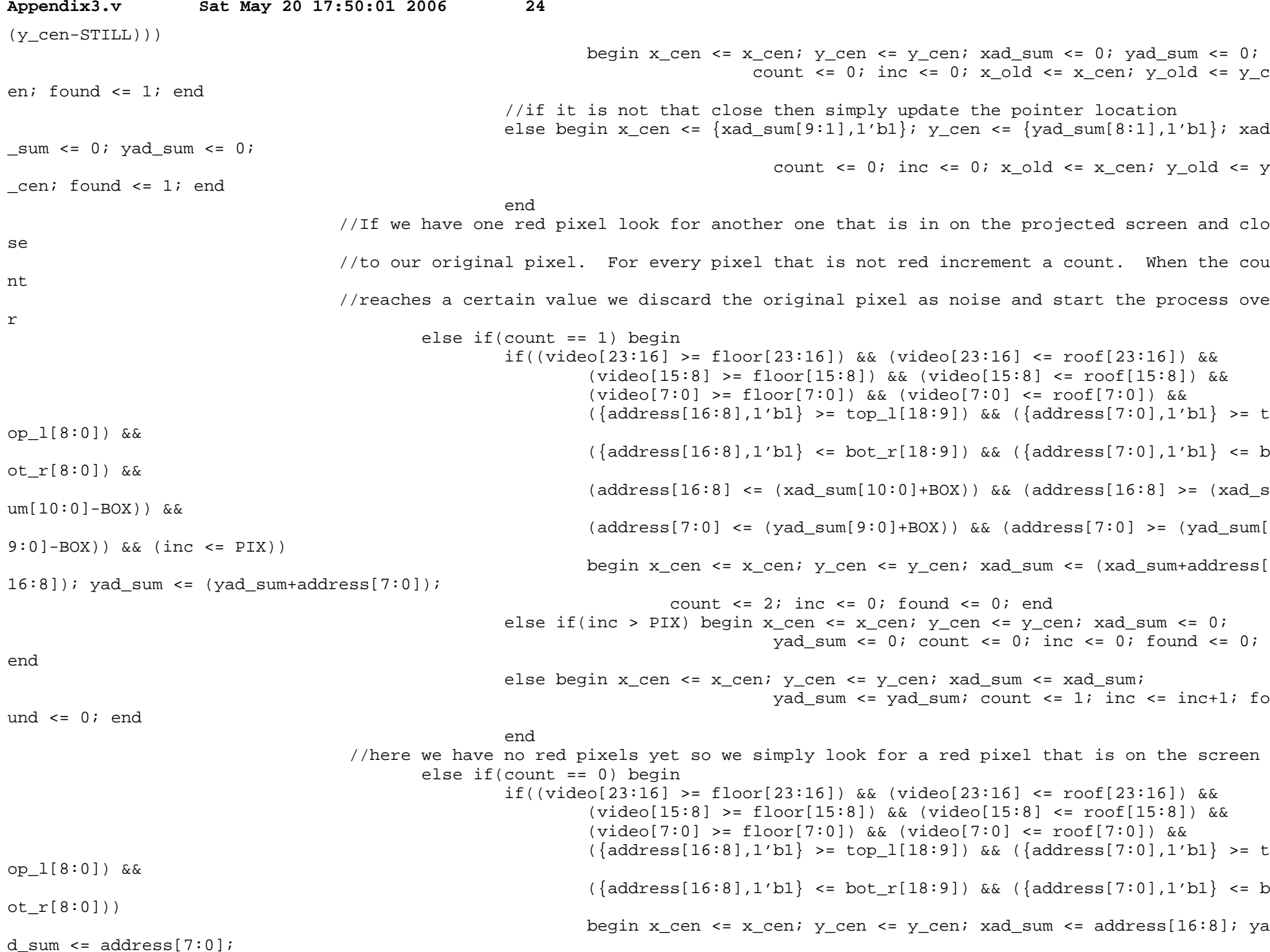

count  $\leq 1$ ; inc  $\leq 0$ ; found  $\leq 0$ ; end else begin x\_cen <= x\_cen; y\_cen <= y\_cen; xad\_sum <= 0; $y$ ad\_sum <= 0; count <= 0; inc <= 0; found <= 0; endend and the control of the control of the control of the control of the control of the control of the control o else van die beleidste van die beleidste van die beleidste van die beleidste van die beleidste van die beleids begin x cen  $\leq$  x cen; y cen  $\leq$  y cen; xad sum  $\leq$  0; yad\_sum <= 0; count <= 0; inc <= 0; found <= 0; endend van die 19de eeu n.C. In die 19de eeu n.C. Soos ander die 19de eeu n.C. In die 19de eeu n.C. In die 19de e else begin x cen  $\leq$  x cen; y cen  $\leq$  y cen; xad sum  $\leq$  0; yad\_sum <= 0; count <= 0; inc <= 0; found <= 0; endend

endmodule

///This module takes absolute pixel coordinates from the image processing and converts///them into a change in x change in y format that the PS/2 interface can use

```
module mousedata(reset, clk, update, x, y, x_old, y_old, data_en, dx, dy, state);
//the x old, y old, and state signals were used for debugging
```

```
 input reset, clk, update;input [8:0] x;

 input [8:0] y; output data_en;
 output [8:0] dx, dy; //debugging
 output [8:0] x_old, y_old; output state; reg [8:0] dx, dy; reg data_en;
 reg [8:0] x_old;
 reg [8:0] y_old; reg state; wire pulse; //we need this module to find the negedge of any reset because the PS/2 must have 
 //zeros written to it in order for it to begin functioning properly (the PS/2 requests
 //updates and it will not request updates unless it first has something written to it
 //so on reset we write zeros to it and it then goes into it's normal routine of requesting  //updates)
 leveltopulse levp(1'b0, clk, !reset, pulse);
```
 always @ (posedge clk or posedge reset) if(reset) begin dx <= 0; dy <= 0; data\_en <= 0; x\_old <= 0; y\_old <= 0; state <= 1'b0; end else if(pulse) begin dx <= 0; dy <= 0; data\_en <= 1; x\_old <= x\_old; y\_old <= y\_old; state <= 1'b0; endelse if(update) begin dx <=  $(x-x_0)d$ ; dy <=  $(y_0d-y)$ ; data en <= 1; x old <= x; y old <= y; stat  $e \leq 1$ 'bl; end else begin dx <= dx; dy <= dy; data en <= 0; x old <= x old; y old <= y old; state <= 1'b0; end

endmodule

///this module takes the very long pulses given by someone pressing a button on the labkit and ///converts them to single clock cycle pulses

module leveltopulse(reset, clk, level, pulse);

 input reset, clk, level;output pulse;

 reg pulse;reg oldlev;

 always @ (posedge clk or posedge reset) //negedge if(reset) begin pulse <= 0; oldlev <= 0; end else if(level && !oldlev) begin pulse <= 1; oldlev <= level; endelse begin pulse <= 0; oldlev <= level; end

endmodule

```
/**************************************************/// Xinpeng Huang's code begins here
/**************************************************/
```
// ycrcb2rgb takes in ycrcb data from the ADV7185, decodes the signals to figure out // pixel and line coordinates, and converts color data into RGB to be stored into block ram. module ycrcb2rgb(reset, clock, ycrcb\_in, enable\_out, rgbdata\_out, pixel\_count\_cam, line\_count\_cam); input reset;input clock; input [19:0] ycrcb\_in; output enable\_out; // when new rgbdata\_out is valid output [11:0] rgbdata\_out; // 4 for r, 4 for g, 4 for boutput [9:0] pixel count cam; output [9:0] line\_count\_cam; // states parameter BLANK = 0; parameter SAV1 = 1;parameter SAV2 = 2;

```
Appendix3.v Sat May 20 17:50:01 2006 27
        parameter SAV3 = 3; parameter Y = 4;
 parameter CR = 5;
 parameter CB = 6;
 parameter EAV1 = 7;
 parameter EAV2 = 8;
 parameter EAV3 = 9;
 parameter RESET_LINE = 10; wire [9:0] ycrcb;
 assign ycrcb = ycrcb_in[19:10]; wire [7:0] r, g, b;reg [3:0] state = BLANK;
        reg [3:0] next;
 reg [9:0] pixel_count_cam = 10'd0;
 reg [9:0] line_count_cam = 10'd0; // care only about the odd lines
 reg next_cr = 1'b0; // determine if the next chrominance value is red or blue reg [9:0] y1, y2, cr, cb;reg enable out = 1'b0;
        always @ (posedge clock) begin if (reset) begin state <= BLANK;
 pixel_count_cam <= 10'd0;do intervals to the count cam \epsilon = 10'd0;
                     enable out \leq 1'b0;
               end
 elsestate \leq next;
              if (next == Y) begin enable_out <= 1'b0;
 if (state == SAV3) begin pixel_count_cam <= 10'h3FF;next cr \leq 1'b0;
                              y1 <= ycrcb;y2 < = 10'h0;
\alpha cr \alpha = 10'h0;
\c{c} \c{c} \c{c} \c{c} \c{c} \c{c} \c{c} \c{c} \c{c} \c{c} \c{c} \c{c} \c{c} \c{c} \c{c} \c{c} \c{c} \c{c} \c{c} \c{c} \c{c} \c{c} \c{c} \c{c} \c{c} \c{c} \c{c} \c{cif (line_count\_cam == 10'd0)dine count cam \epsilon = 10'h3EB; // -21
                              else line_count_cam <= line_count_cam + 2;
```
end

```
Appendix3.v Sat May 20 17:50:01 2006 28
                   elsebegin begin
                         next_cr <= ˜next_cr; y2 <= ycrcb; end end
 else if (next == CR) begin cr <= ycrcb;y1 <= y2;

 pixel_count_cam <= pixel_count_cam + 1;enable out \leq 1'b1;
             end
 else if (next == CB) begin cb <= ycrcb;
 if (y2 != 10'h0) beginy1 \leq y2;
 pixel_count_cam <= pixel_count_cam + 1; endenable out \epsilon= 1'b1;
             end
 else if (next == RESET_LINE)
 line_count_cam <= 10'd0; endalways @ (ycrcb or state or next or next cr)
       begin case (state)
 BLANK: next = (ycrcb == 10'h3FF) ? SAV1 : BLANK;
 SAV1: next = (ycrcb == 10'h0) ? SAV2 : ((ycrcb == 10'h3FF) ? SAV1 : BLANK);
 SAV2: next = (ycrcb == 10'h0) ? SAV3 : ((ycrcb == 10'h3FF) ? SAV1 : BLANK);
 SAV3: next = (ycrcb == 10'h200) ? Y : ((ycrcb == 10'h2D8) ? RESET_LINE : BLANK);Y: next = (ycrcb == 10'h3FF) ? EAV1 : (next_ccr ? CR : CB);
                  CR: next = (ycrcb == 10'h3FF) ? EAV1 : Y;

 CB: next = (ycrcb == 10'h3FF) ? EAV1 : Y;
 EAV1: next = (ycrcb == 10'h0) ? EAV2 : ((ycrcb == 10'h3FF) ? EAV1 : Y);
 EAV2: next = (ycrcb == 10'h0) ? EAV3 : ((ycrcb == 10'h3FF) ? EAV1 : Y);EAV3: next = BLANK;
 RESET_LINE: next = BLANK; default: next = state; endcase end // RGB color values
 assign r = y1 - 10'd64 + 3 * (cr - 10'd512) / 2;
 assign g = y1 - 10'd64 - 3 * (cr - 10'd512) / 4 - 3 * (cb - 512) / 8;
```
/\*

```
Appendix3.v Sat May 20 17:50:01 2006 29
       assign b = v1 - 10' d64 + 2 * (cb - 512);
       assign rgbdata out = \{r[9:6], q[9:6], b[9:6]\};*/ // YCrCb to RGB conversion, from Xilinx
 wire [20:0] R_int, G_int, B_int, X_int;
 reg [9:0] const1 = 10'b0100101010; //1.164 = 01.00101010
 reg [9:0] const2 = 10'b0110011000; //1.596 = 01.10011000
 reg [9:0] const3 = 10'b0011010000; //0.813 = 00.11010000
 reg [9:0] const4 = 10'b0001100100; //0.392 = 00.01100100
 reg [9:0] const5 = 10'b1000000100; //2.017 = 10.00000100assign X int = (const1 * (y1 - 'd64)) ;

 assign R_int = X_int + (const2 * (cr - 'd512)); 
 assign G_int = X_int - (const3 * (cr - 'd512)) - (const4 * (cb - 'd512)); assign B int = X int + (const5 * (cb - 'd512));
       // limit output to 0 - 4095, <0 equals o and >4095 equals 4095

 assign r = (R_int[20]) ? 0 : (R_int[19:18] == 2'b0) ? R_int[17:10] : 8'b11111111;
 assign g = (G_int[20]) ? 0 : (G_int[19:18] == 2'b0) ? G_int[17:10] : 8'b11111111;
 assign b = (B_int[20]) ? 0 : (B_int[19:18] == 2'b0) ? B_int[17:10] : 8'b11111111;assign rgbdata out = \{r[7:4], q[7:4], b[7:4]\};endmodule// render takes in upper left and lower right projection coordinates,
// the current location of the laser pointer, and maps that into pixel coordinates// of the actual computer display.module render(reset, clock, ulxin, ulyin, lrxin, lryin, en_corner, xin, yin, xout, yout); input reset;input clock;

 input [9:0] ulxin;
 input [8:0] ulyin;
 input [9:0] lrxin;
 input [8:0] lryin; input en_corner;
 input [9:0] xin;
 input [8:0] yin;
 output [9:0] xout;
 output [8:0] yout; parameter XMAX = 640; // VGA resolution parameter YMAX = 480; reg [9:0] ulx, lrx, xout;
 reg [8:0] uly, lry, yout;
 wire [19:0] xdividend, ydividend;
```

```
Appendix3.v Sat May 20 17:50:01 2006 30
       wire [9:0] xdivisor, ydivisor;
 wire [19:0] xout_tmp, yout_tmp; wire [9:0] xremd, yremd; wire xrfd, yrfd; always @ (posedge clock) begin if (reset) beginulx \leq 10'd0;
\text{uly} \leq 9' \text{d}0;\ln x <= XMAX - 1;

 lry <= YMAX - 1; end
 else if (en_corner) beginulx \leq ulxin;

 uly <= ulyin;
 lrx <= lrxin;
 lry <= lryin; end
 xout <= xout_tmp;
 yout <= yout_tmp; end // linear transformation: divide
 assign xdividend = (XMAX - 1) * (((xin < ulx) ? ulx : ((xin > lrx) ? lrx : xin)) - ulx);
 assign ydividend = (YMAX - 1) * (((yin < uly) ? uly : ((yin > lry) ? lry : yin)) - uly);assign xdivisor = lrx - ulx;

 assign ydivisor = lry - uly; divider xdiv(.clk(clock), .dividend(xdividend), .divisor(xdivisor), .quot(xout_tmp), .remd(xremd), .rfd(xrfd));
 divider ydiv(.clk(clock), .dividend(ydividend), .divisor(ydivisor), .quot(yout_tmp), .remd(yremd), .rfd(yrfd));
```
endmodule

// ps2count takes a start signal and counts to COUNT\_TO, and outputs a done signal when done.// used by clkgen, interrupt, and ps2fsm to count durations of time. module ps2count(reset, clock, interrupt, count\_to, count\_start, count\_reset, count\_done, count); input reset;input clock; input interrupt; input [20:0] count\_to; input count\_start;input count\_reset; output count\_done;

output [20:0] count;

```
 parameter IDLE = 0;
 parameter COUNT = 1; reg [20:0] count; reg count_done;
 reg state = IDLE; reg next; always @ (posedge clock) begin if (reset || count_reset || interrupt) beginstate \leq IDLE;

 count <= 21'd0; endelse belse
                    state <= next;if (next == IDLE)

 count <= 21'd0; elsecount \le count + 1;
             if (count == count_to -1)

 count_done <= 1'b1; elsecount done \leq 1'b0;
       endalways @ (count start or count or state or next)
       begin case (state)
 IDLE: next = count_start ? COUNT : IDLE;
 COUNT: next = (count >= count_to) ? IDLE : COUNT;default: next = IDLE; endcase end
```

```
endmodule
```

```
// ps2clkgen takes a clk start signal from the ps2fsm, and begins generating clock cycles.

// the clock frequency should be between 10-16.7 kHz. We choose 13.5 kHz for our implementation.// clkgen counts for 11 cycles, because all read and written data is 11 bits long.
module ps2clkgen(reset, clock, interrupt, clk_start, count_done, count_start, ps2clkout); input reset;input clock;
input interrupt;
```

```

 input count_done;
 output count_start; output ps2clkout; parameter IDLE = 0;
 parameter START_HIGH = 1; // start counting high
 parameter COUNT_HIGH = 2; // continue counting high parameter START_LOW = 3; // start counting low
 parameter COUNT_LOW = 4; // continue counting low reg count_start; reg ps2clkout;
 reg [3:0] count; // Generate 11 clock cyclesreg [2:0] state = IDLE;
       reg [2:0] next; always @ (posedge clock) begin if (reset || interrupt) beginstate \leq IDLE;

 count <= 4'd0; end
 elsestate \leq next;
             if (next == IDLE)
              begincount \leq 4'd0;

 ps2clkout <= 1'b1; endelse if (next == START_HIGH || next == COUNT_HIGH)
                     ps2clkout <= 1'b1;
 else if (next == START_LOW || next == COUNT_LOW) ps2clkout <= 1'b0;count start \leq 1'b0;

 if (next == START_HIGH || next == START_LOW)count start \leq 1'b1;
              if (next == START_LOW)
 count <= count + 1; end always @ (clk_start or count or count_done or state or next) begin case (state)
```
IDLE: next = clk\_start ? START\_HIGH : IDLE;

**Appendix3.v Sat May 20 17:50:01 2006 <sup>32</sup>**

input clk\_start;

```
Appendix3.v Sat May 20 17:50:01 2006 33
                   START HIGH: next = COUNT HIGH;

 COUNT_HIGH: next = count_done ? START_LOW : COUNT_HIGH;START LOW: next = COUNT LOW;

 COUNT_LOW: next = count_done ? (count < 4'd11 ? START_HIGH : IDLE) : COUNT_LOW;default: next = IDLE; endcase
```
end

endmodule

```
// ps2interrupt takes the clock line from the host and counts whenever the clock line is low.// if the clock line is low for 100 microseconds, send interrupt signal to rest of protocol// to prepare to read data.
module ps2interrupt(reset, clock, ps2clkin, count_done, count_start, count_reset, interrupt); input reset;input clock;

 input ps2clkin;
 input count_done;
 output count_start;
 output count_reset; output interrupt; reg count_start;reg count_reset;
       reg interrupt; always @ (posedge clock) begin if (reset || ps2clkin) begincount start \leq 1'b0;

 count_reset <= 1'b1; interrupt <= 1'b0; endelse belse

 begincount start \leq 1'b1;

 count_reset <= 1'b0; if (count_done)
 interrupt <= 1'b1; else interrupt <= interrupt; end end
```
endmodule

```
// ps2serialize takes a start signal from the ps2fsm and a packet of data from the controller to be written.
// it waits for clkgen to begin generating clock cycles, and dumps bits one by one, least significant bit first,// onto the data line on the rising edge of ps2clk. Basically a shift register. The Outputs done back to
// ps2fsm to signal completion.
module ps2serialize(reset, clock, interrupt, ps2clkout, start, packet, data, done); input reset;
 input clock;input interrupt;

 input ps2clkout; input start;
 input [10:0] packet; output data;
 output done; parameter IDLE = 0;
 parameter HIGH_START = 1;  parameter HIGH = 2;
 parameter LOW_START = 3; parameter LOW = 4; reg [10:0] packet_data; reg data;
 reg done;
 reg [2:0] state = IDLE; reg [2:0] next;  always @ (posedge clock) begin if (reset || interrupt)
 state <= IDLE; elsestate \leq next;
              done \leq 1'b0;

 if (next == IDLE) beginpacket data \leq packet;
                     data \leq 1'bl;
               end
 else if (next == HIGH_START) begin packet_data <= (packet_data >> 1);data \leq packet data[0];

 if (packet_data == 11'h1)done \leq 1'bl;
               end end
```
always @ (start or ps2clkout or packet\_data or state or next)

```
 begin case (state)
 // Assumes period of ps2clkout > 2 * clock (reasonable in practice = thousands)IDLE: next = start ? HIGH START : IDLE;
                   HIGH START: next = HIGH;

 HIGH: next = ps2clkout ? HIGH : LOW_START;LOW START: next = LOW;

 LOW: next = (packet_data == 11'h0) ? IDLE : (ps2clkout ? HIGH_START : LOW);default: next = IDLE; endcase
```
end

endmodule

// ps2deserialize does the opposite of serialize. After getting a start signal from the ps2fsm, // it waits for clock signals and reads data from the data line from the host on every rising edge.// Basically another shift register. Outputs done back to ps2fsm to signal completion.module ps2deserialize(reset, clock, interrupt, ps2clkout, start, data, packet, done); input reset;input clock; input interrupt; input ps2clkout; input start; input data;output [10:0] packet; output done; parameter IDLE = 0; parameter HIGH\_START = 1; parameter HIGH = 2; parameter LOW\_START = 3; parameter LOW = 4; reg [10:0] packet, packet\_data; reg done;reg [3:0] count; reg [2:0] state = IDLE; reg [2:0] next; always @ (posedge clock) begin if (reset || interrupt)state <= IDLE; elsestate  $\leq$  next; done  $\leq 1$ 'b0; if (next == IDLE)

```
Appendix3.v Sat May 20 17:50:01 2006 36
              beginpacket data \leq 11'b0;
                    count \leq 4'd0;
              end
 else if (next == HIGH_START) beginpacket data <= packet data + (data << count);
                    if \text{count} = 4 \cdot \text{d}10 begindone \leq 1'bl;

 packet <= packet_data + (data << count); end end
 else if (next == LOW_START)\text{count} \leq \text{count} + 1; end always @ (start or ps2clkout or count or state or next) begin case (state)
 // Assumes period of ps2clkout > 2 * clock (reasonable in practice = thousands) IDLE: next = start ? HIGH_START : IDLE;HIGH START: next = HIGH;

 HIGH: next = ps2clkout ? HIGH : LOW_START;LOW START: next = LOW;

 LOW: next = (count == 4'd11) ? IDLE : (ps2clkout ? HIGH_START : LOW);default: next = IDLE; endcase end
```

```
endmodule
```
// ps2fsm controls the read/write/acknowledge states of the protocol. // start in idle. if no interrupt, count to 150 microseconds of clock line high before entering write state.// if interrupted, go into read\_ready state, and wait for host to pull data line low. // tells serialize and deserialize to activate at the appropriate read/write states. // at the end of a read, outputs ack to pull data line low for one last clock cycle -- signals receipt of data.module ps2fsm(power, reset, clock, interrupt, ps2clkin, ps2datain, ps2clkout, write\_data\_enable, count\_done, write\_done, read\_done, clk\_start, count\_start, write\_enable, read\_enable, ack); input power;input reset; input clock; input interrupt; input ps2clkin;

input ps2datain;

input ps2clkout;

 input count\_done; input write\_done; input read\_done;output clk\_start; output count\_start;output write\_enable; output read\_enable; output ack; parameter OFF = 0; parameter IDLE = 1; parameter COUNT\_HIGH\_START = 2; parameter COUNT\_HIGH = 3; parameter WRITE = 4; parameter READ\_READY = 5; parameter READ = 6; parameter ACK1 = 7; parameter ACK2 = 8; reg count\_start = 1'b0;reg clk start =  $1'$ b0; reg write\_enable = 1'b0; reg read\_enable = 1'b0;reg  $ack = 1'bb$ ; reg [3:0] prev; // store previous value on interrupt in case host is not sending datareg  $[3:0]$  state = OFF; reg [3:0] next; always @ (posedge clock) begin if (!power)state  $\leq$  OFF; else if (state == OFF || reset)state  $\leq$  IDLE; else if (interrupt) begin if (state != READ\_READY) begin prev <= state; if (state == COUNT\_HIGH || state == WRITE) prev <= COUNT\_HIGH\_START; end state <= READ\_READY; end elsestate <= next;

```
 if (next == COUNT_HIGH_START)
```

```
Appendix3.v Sat May 20 17:50:01 2006 38
                   count start \leq 1'b1;
              elsecount_start \leq 1'b0;
              if (next == WRITE) beginwrite enable \leq 1'b1;

 read_enable <= 1'b0;clk\_start \leq 1'b1; end
 else if (next == READ) beginwrite enable \leq 1'b0;

 read_enable <= 1'b1;clk\_start \leq 1'b1; endelse belse

 beginwrite enable \leq 1'b0;

 read_enable <= 1'b0;clk\_start \leq 1'b0; endif (next == ACK1 || next == ACK2)
                   ack \leq 1'b1;
              elseack \leq 1'b0;
       end always @ (ps2clkin or ps2datain or ps2clkout
 or write_data_enable or count_done or write_done or read_done or state or next) begin case (state)
 IDLE: next = (ps2clkout & write_data_enable) ? COUNT_HIGH_START : IDLE;COUNT_HIGH_START: next = COUNT_HIGH;

 COUNT_HIGH: next = count_done ? WRITE : COUNT_HIGH;WRITE: next = write done ? IDLE : WRITE;
 READ_READY: next = (ps2clkin & ˜ps2datain) ? READ : ((ps2clkin & ps2datain) ? prev : READ_READY);READ: next = read done ? ACK1 : READ;

 ACK1: next = ˜ps2clkout ? ACK2 : ACK1;
 ACK2: next = ps2clkout ? IDLE : ACK2;default: next = IDLE; endcase end
```
endmodule

// ps2protocol puts together the data reading and writing to ps2. can read and write a generic message.

```
module ps2protocol(power, reset, clock, write data enable, write data, read data, write done, read done,
                                        ps2clkin, ps2datain, ps2clkout, ps2dataout,
 write_enable, read_enable, state_fsm, interrupt);
```

```
 input power;input reset;

 input clock;
 input write_data_enable;
 input [10:0] write_data;output [10:0] read_data;
       output write done;

 output read_done; input ps2clkin;
 input ps2datain;output ps2clkout;

 output ps2dataout; // outputs for debuggingoutput write enable;
output read_enable;
output [3:0] state_fsm;
        output interrupt; // Change these count values when synthesizing// parameter CLK COUNT = 6;

// parameter INT_COUNT = 16;
// parameter HIGH_COUNT = 10;// parameter CLK_COUNT = 1000; // 13.5 kHz ps2clk at 27 MHz
// parameter INT_COUNT = 2700; // 100 us interrupt at 27 MHz\frac{1}{2} parameter HIGH COUNT = 4050; \frac{1}{2} 150 us high at 27 MHz
       parameter CLK COUNT = 1167; // 13.5 kHz ps2clk at 31.5 MHz

 parameter INT_COUNT = 3150; // 100 us interrupt at 31.5 MHzparameter HIGH_COUNT = 4725; // 150 us high at 27 MHz
       wire interrupt, clk start;

 wire write_enable, read_enable;wire write start, read start;

 wire count_clk_start, count_int_start, count_high_start; wire count_clk_done, count_int_done, count_high_done;wire count int reset;
        wire dataout, ack;
 wire [3:0] state_fsm, prev;
```
ps2clkgen clkgen(reset, clock, interrupt, clk start, count clk done, count clk start, ps2clkout); ps2interrupt interr(reset, clock, ps2clkin, count\_int\_done, count\_int\_start, count\_int\_reset, interrupt);

```
ps2count clk count(reset, clock, interrupt, CLK COUNT, count clk start, interrupt, count clk done);

 ps2count int_count(reset, clock, interrupt, INT_COUNT, count_int_start, count_int_reset, count_int_done);ps2count high_count(reset, clock, interrupt, HIGH_COUNT, count high_start, interrupt, count_high_done);
        ps2fsm fsm(power, reset, clock, interrupt, ps2clkin, ps2datain, ps2clkout,
 write_data_enable, count_high_done, write_done, read_done,
 clk_start, count_high_start, write_enable, read_enable, ack);
 ps2serialize ser(reset, clock, interrupt, ps2clkout, write_enable, write_data, dataout, write_done);
 ps2deserialize deser(reset, clock, interrupt, ps2clkout, read_enable, ps2datain, read_data, read_done, packet_data);
 assign ps2dataout = ack ? 1'b0 : dataout; // mux: ack is high pulls data line downendmodule// ps2control is the data control unit. It figures out which signals to send at what time, and how// to reply to signals sent from the host.
module ps2control(power, reset, clock, mouse_data_enable, dx, dy, left, right,
 write_done, read_done, read_data, write_data, write_data_enable, update, state, fpar, first);
 input power; // from computer input reset;input clock;

 input mouse_data_enable; // from mousedata input [8:0] dx;
 input [8:0] dy;
 input left; // left mouse click
 input right; // right mouse click input write_done;
 input read_done;
 input [10:0] read_data;
 output [10:0] write_data;
 output write_data_enable;
 output update; // update mouse position, to mousedata // outputs for debugging output [3:0] state; output fpar;output [7:0] first;
       parameter OFF = 0;
 parameter IDLE = 1;
 parameter FIRST = 2;
 parameter XMOV = 3;
 parameter YMOV = 4;
 parameter UPDATE = 5;
 parameter SELFTEST = 6;
 parameter MOUSEID = 7; parameter ACK = 8;
```

```
reg data enable = 1'b0;

 reg [10:0] write_data;
 reg write_data_enable = 1'b0;reg update = 1'b0;

 reg [3:0] state = OFF; reg [3:0] next; wire [7:0] first;
 wire fpar, xpar, ypar;assign first = \{1'b0, 1'b0, dy[8], dx[8], 1'b1, 1'b0, right, left\};
      assign fpar = dy[8] \wedge dx[8] \wedge right \wedge left;

 assign xpar = 1'b1 ^ dx[0] ^ dx[1] ^ dx[2] ^ dx[3] ^ dx[4] ^ dx[5] ^ dx[6] ^ dx[7];
 assign ypar = 1'b1 ^ dy[0] ^ dy[1] ^ dy[2] ^ dy[3] ^ dy[4] ^ dy[5] ^ dy[6] ^ dy[7]; always @ (posedge clock) begin if (!power) begin state <= OFF;data enable <= 1'b0;
              end
 else if (state == OFF)
 state <= SELFTEST;
 else if (reset || state == UPDATE) state <= IDLE; else if (read_done)state <= ACK;

 else if (state == IDLE && mouse_data_enable && data_enable) state <= FIRST; else if (write_done)state <= next;
             if (read data == \{1'b1, 1'b1, 8'hF5, 1'b0\}) // Disable Data Reporting
                    data enable \leq 1'b0;
 else if (read_data == {1'b1, 1'b0, 8'hF4, 1'b0}) // Enable Data Reportingdata enable \leq 1'b1;
             update \leq 1'b0;

 if (write_done && next == UPDATE)update \leq 1'bl;
             write data enable \leq 1'b0;

 if (!write_done && !update && state >= FIRST)write data enable \leq 1'b1;
```

```
always @ (mouse data enable or write done or read done or state or next)
       begin case (state)
 FIRST: next = XMOV;
 XMOV: next = YMOV;
 YMOV: next = UPDATE;
 SELFTEST: next = MOUSEID; MOUSEID: next = IDLE;
 ACK: next = ((read_data == {1'b1, 1'b1, 8'hFF, 1'b0}) ? SELFTEST : // Reset
 ((read_data == {1'b1, 1'b0, 8'hF2, 1'b0}) ? MOUSEID : // Get Device ID\texttt{IDLE}();
                   default: next = IDLE; endcase if (state == FIRST)write_data = \{1'\text{bl}, fpar, first, 1'\text{bl}; // first bit
             else if (state == XMOV)write_data = \{1'\text{b1}, \text{ xpar}, \text{dx}[7:0], 1'\text{b0}\}\text{;} // x movement
             else if (state == YMOV)write_data = \{1'\text{b1}, \text{ ypar}, \text{ dy}[7:0], \text{ 1'b0}\}\text{;} // \text{y movement} else if (state == SELFTEST)
 write_data = {1'b1, 1'b1, 8'hAA, 1'b0}; // selftest else if (state == MOUSEID)
 write_data = {1'b1, 1'b1, 8'h00, 1'b0}; // mouseid else if (state == ACK)
 write_data = {1'b1, 1'b1, 8'hFA, 1'b0}; // acknowledge elsewrite data = 11'b0;
       endendmodule// ps2system puts ps2control and ps2protocol together into a single ps2 entity.
// user inputs dx, dy, left, right, and mouse_data_enable, and receives an update signal// when this data has been successfully sent to the computer.
module ps2system(power, reset, clock, mouse_data_enable, dx, dy, left, right,
 ps2clkin, ps2datain, ps2clkout, ps2dataout, update,
 write_data, read_data, write_done, read_done, write_data_enable,
 write_enable, read_enable, state_fsm, interrupt, state, fpar, first); input power;input reset;
input clock;

 input mouse_data_enable; input [8:0] dx;
 input [8:0] dy;
```
input left;

input right;

```
 input ps2clkin;
 input ps2datain;output ps2clkout;
output ps2dataout;
       output update; // outputs for debugging
 output [10:0] write_data, read_data;
 output write_done, read_done, write_data_enable;output write enable;
output read_enable;
output [3:0] state_fsm;
       output interrupt; output [3:0] state; output fpar;output [7:0] first;
      wire [10:0] write data, read data;
       wire write_done, read_done; // Feed in a delay at startup
// parameter DELAY = 1350000; // 50 ms delay at 27 MHzparameter DELAY = 1575000; // 50 ms delay at 31.5 MHz
// parameter DELAY = 50;reg count power start = 1'b0;
      reg enable = 1'b0;

 wire count_power_done; always @ (posedge clock) begin if (power)
 count_power_start <= 1'b1; else
 begincount power start <= 1'b0;
                    enable \leq 1'b0;
              end
 if (count_power_done)
 enable <= 1'b1; end ps2count power_count(reset, clock, interrupt, DELAY, count_power_start, power, count_power_done);ps2protocol protocol(enable, reset, clock, write data enable, write data, read data, write done, read done,
                                                       ps2clkin, ps2datain, ps2clkout, ps2dataout,
 write_enable, read_enable, state_fsm, interrupt);
```
ps2control control(enable, reset, clock, mouse\_data\_enable, dx, dy, left, right,

 write\_done, read\_done, read\_data, write\_data, write\_data\_enable, update, state, fpar, first);

endmodule

////////the following are a few pieces of code not written by us but borrowed for the project

```
///Isaac Rosmarin's ascii to alphanumeric display code'timescale 1ns / 1ps///
///
///This module was not written by us. We obtained it from Isaac Rosmarin, and ///then modified the way a few of the characters looked.///
///module alpha display ( clock, ascii, bits, dots );
//input clock;
                                      ascii:input
  input [7:0] bits;
// output [39:0] dots;
//  reg [39:0] dots;//  always @ ( posedge clock ) begin if ( ascii )begin begin begin begin begin begin begin begin begin begin begin begin begin begin begin begin begin begin be
                                       case ( bits )
 8'd000: dots <= {8'b00000000, 8'b00000000, 8'b00000000, 8'b00000000, 8'b00000000}; // ' *' // punctuation 
 8'd042: dots <= {8'b00101010, 8'b00011100, 8'b00001000, 8'b00011100, 8'b00101010}; // ' *'
                                      8'd043: dots <= {8'b00001000, 8'b00001000, 8'b00111110, 8'b00001000, 8'b00001000}; // ' +' 8'd044: dots <= {8'b00000000, 8'b01000000, 8'b00110000, 8'b00110000, 8'b00000000}; 1/ \cdot \cdot \cdot
```
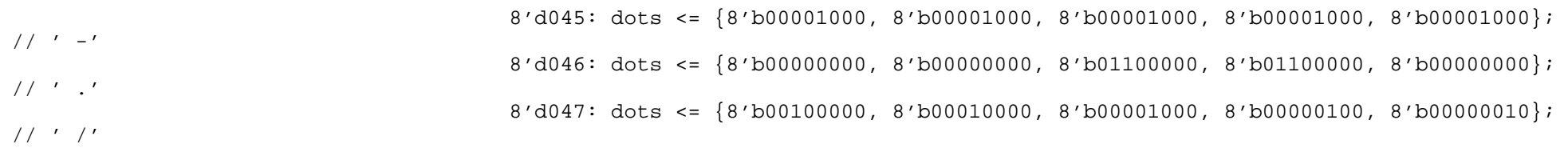

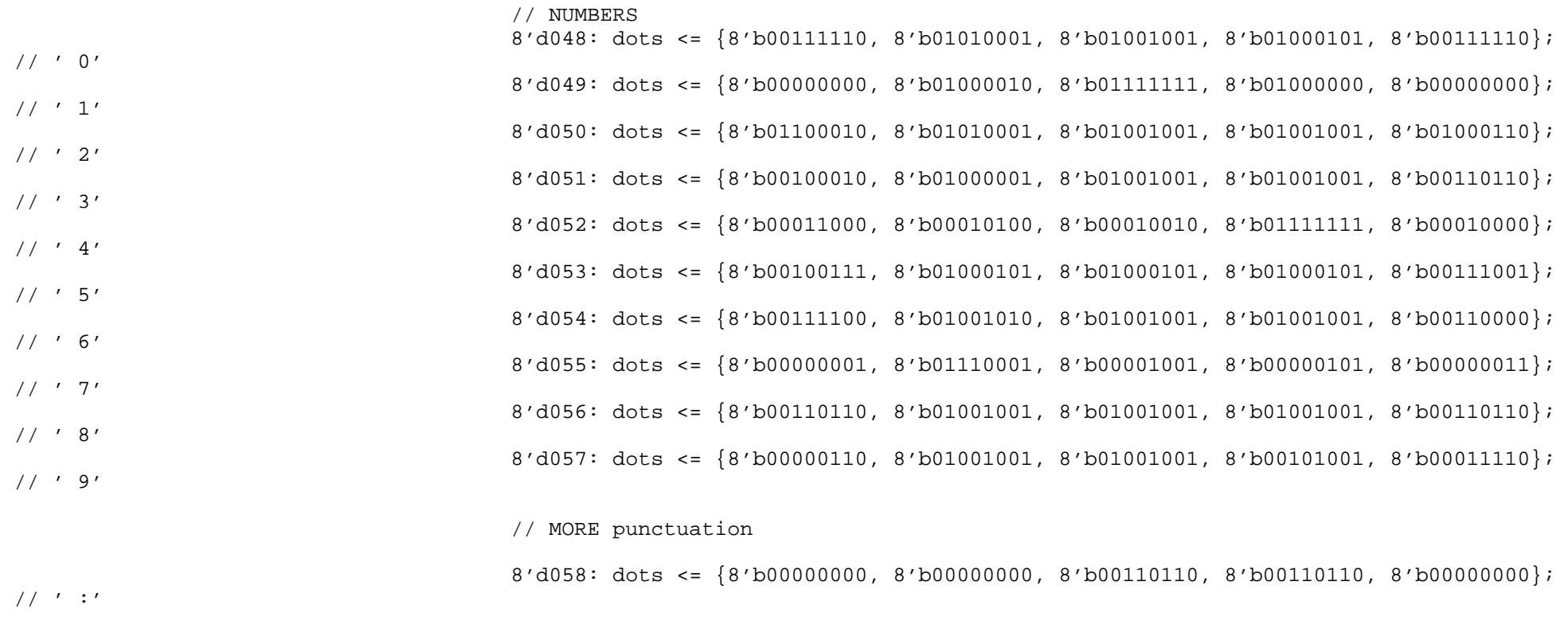

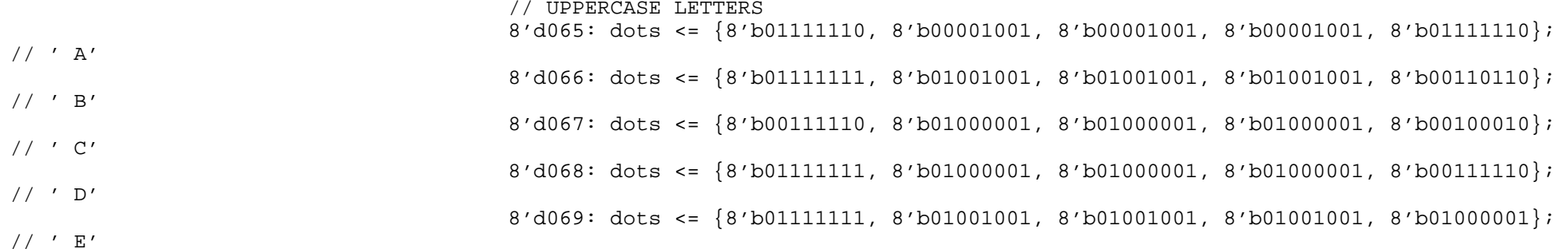

8'd070: dots <= {8'b01111111, 8'b00001001, 8'b00001001, 8'b00001001, 8'b00000001};

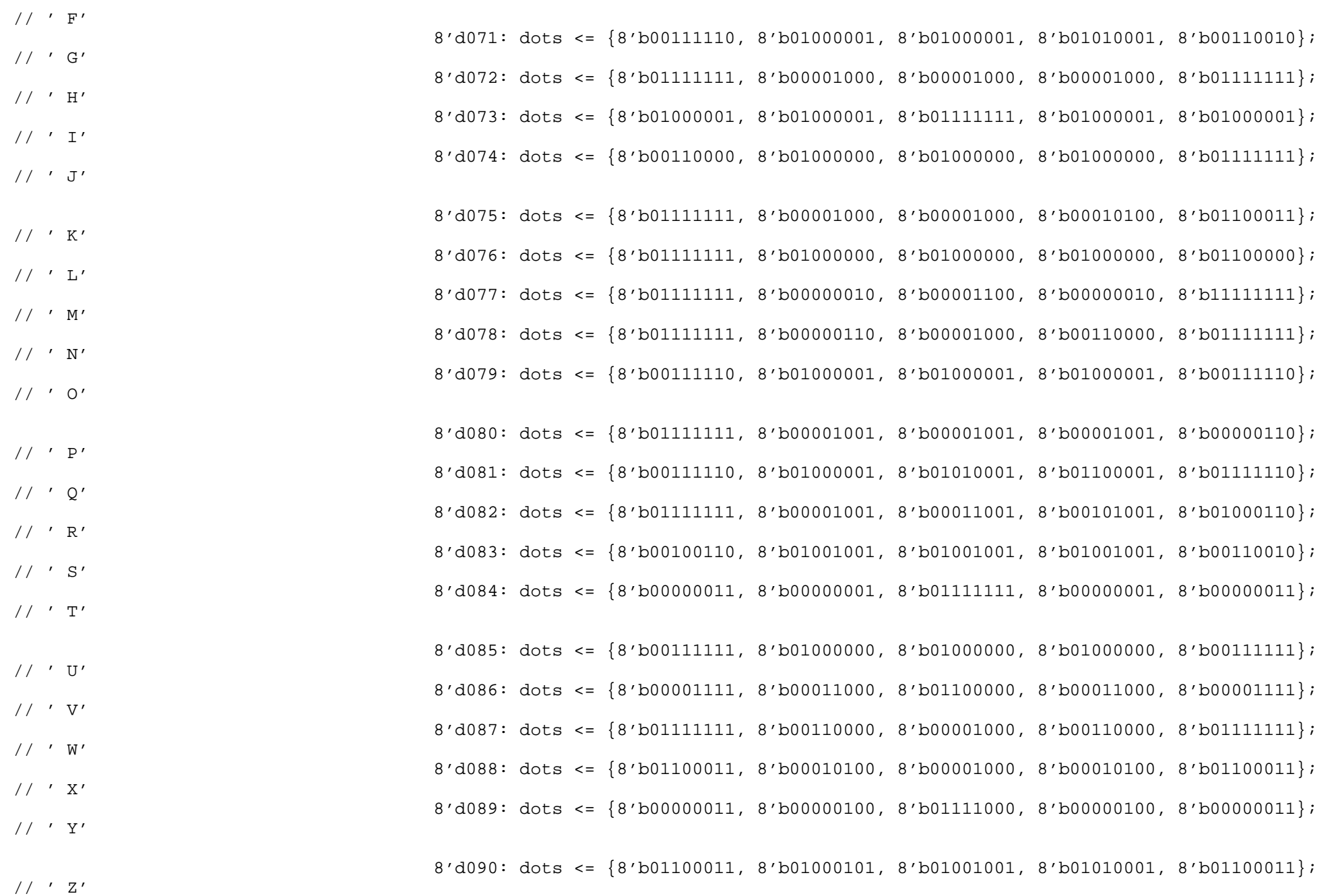

//LOWERCASE LETTERS 8'd097: dots <= {8'b00100000, 8'b01010100, 8'b01010100, 8'b01010100, 8'b01111000};

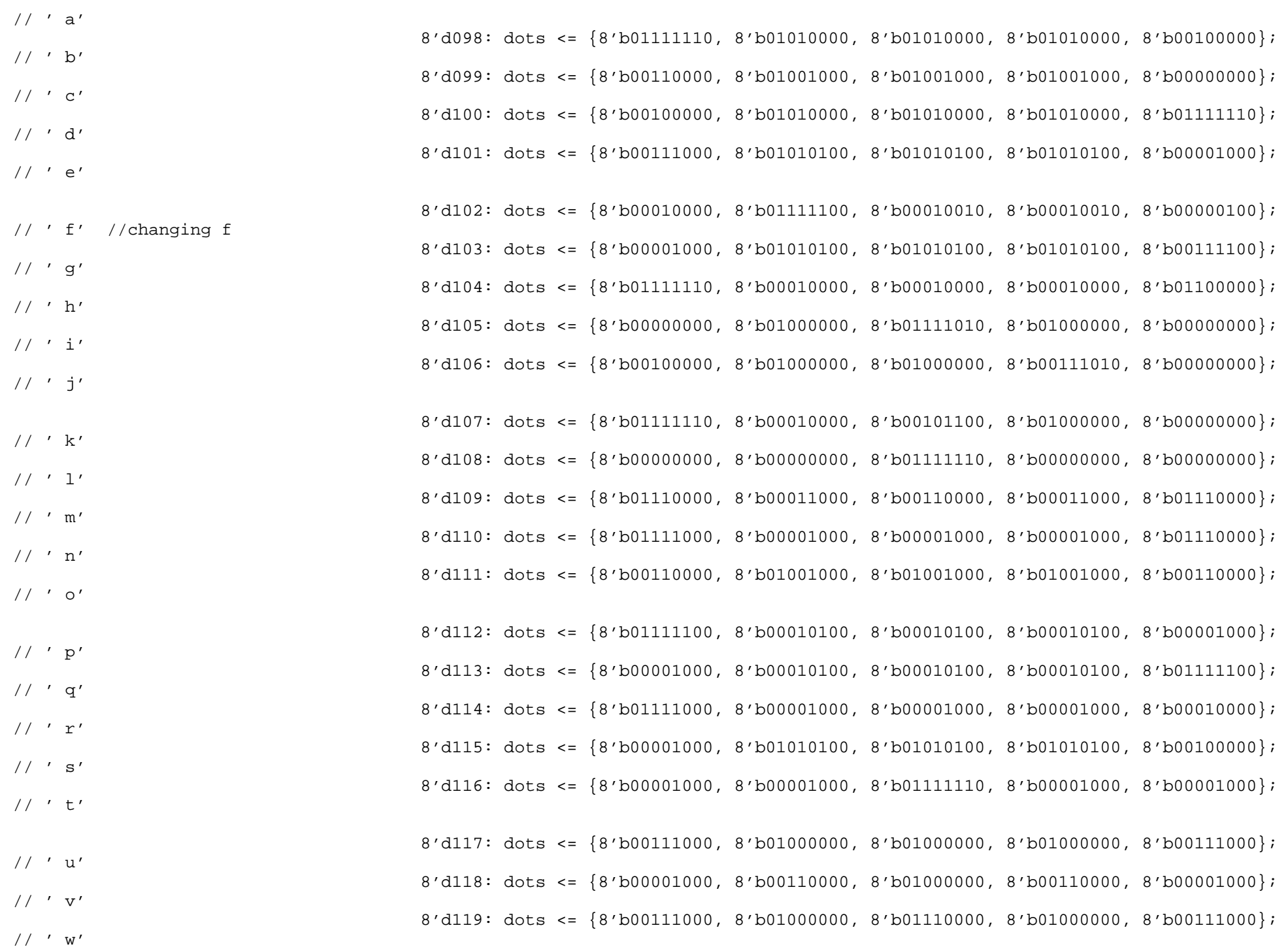

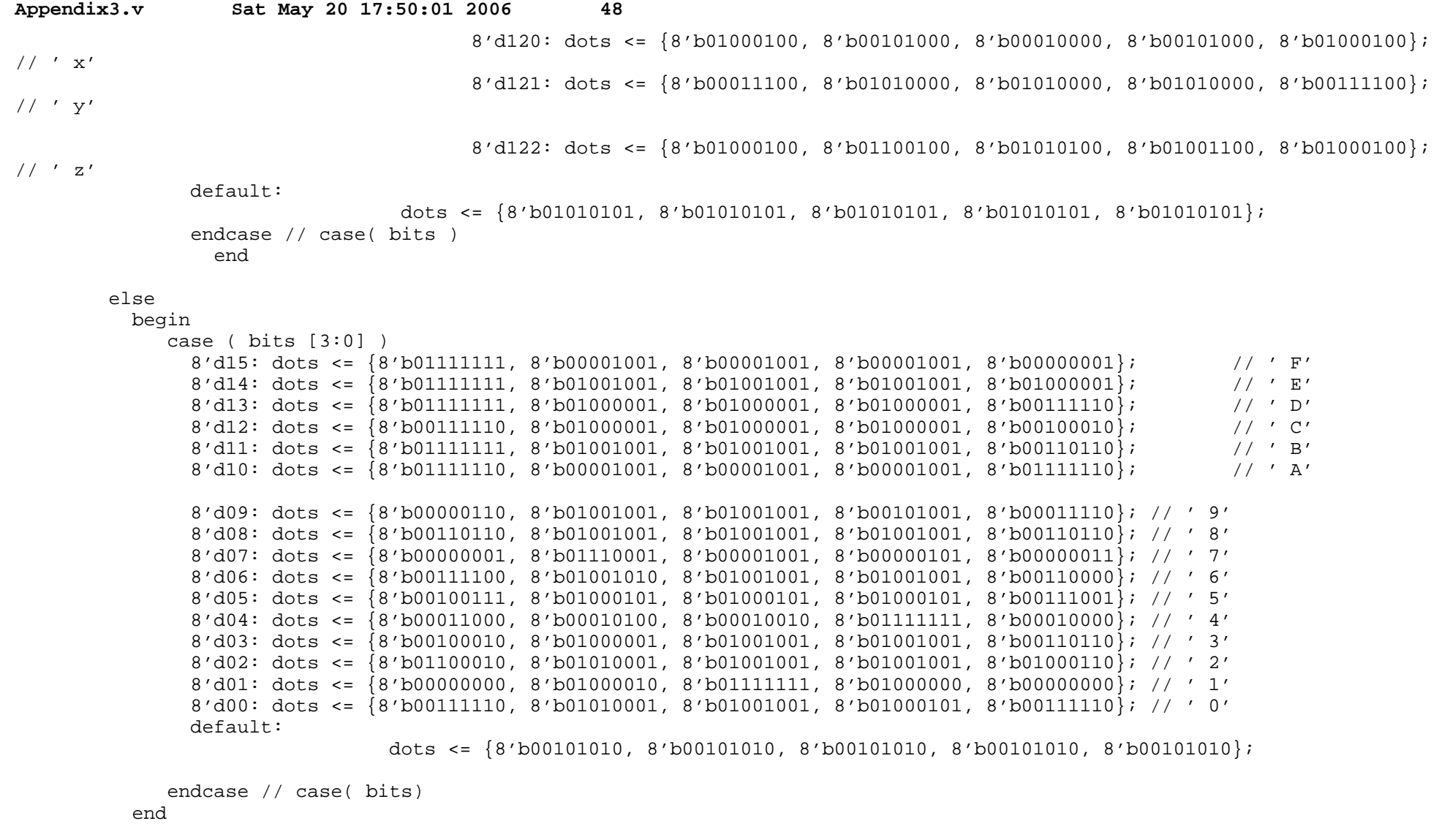

end

endmodule

///lab3 alphanumeric display code modified by Chris Buenrostro

//////

///This code was not written by us. It was used in lab3 and later modified by

```
Appendix3.v Sat May 20 17:50:01 2006 49
///Chris Buenrostro.///
///module alphanumeric_displays ( global_clock, manual_reset, disp_test,
 disp_blank, disp_clock, disp_rs, disp_ce_b, disp_reset_b, disp_data_out, dots);input global_clock;

 input manual_reset;output disp blank;
output disp_clock;
                              disp_data_out;
  output disp_data_out; \frac{d}{dx} // serial data to displays
  output disp_rs; \frac{1}{2} disp_rs; \frac{1}{2} // register select
  output disp_ce_b; \frac{1}{2} disp_ce_b; \frac{1}{2} disp_ce_b; \frac{1}{2} disp_ce_b; \frac{1}{2} disp_ce_b; \frac{1}{2} disp_ce_b; \frac{1}{2} disp_ce_b; \frac{1}{2} disp_ce_b; \frac{1}{2} disp_ce_b; \frac{1}{2} disp_ce_b; \frac{1}{2} disp_

 output disp_reset_b; // display resetinput [639:0] dots;
     input disp_test; \frac{d}{dx} disp_test; \frac{d}{dx} display \frac{d}{dx} check functionality of display
  assign disp blank = 1'b0; // 0=not blanked
  reg disp clock;
reg disp_data_out; the disp_data_out; the disp_data_out;
     reg disp_rs;
reg disp_ce_b;
reg disp_reset_b;
   // Internal signalsreg [5:0] count;
reg [7:0] state;

 reg [9:0] dot_index;1dotsreg [639:0]

 /////////////////////////////////// //\frac{1}{2}There are four Control Words
       //
 ///////////////////////////////////
 // parameter control_reg_load_length = 8; //first four Banks
 // parameter control_reg_load_length = 16; //second four Banks
 // parameter control_reg_load_length = 24; //third four Banksparameter control reg_load_length = 32; //all four Banks
  reg [control reg_load_length - 1:0] control;
     parameter RESET = 0;
      parameter END_RESET = 1;
     parameter INIT_DOT_REG = 2;
     parameter LATCH_INIT_DOT_DATA = 3;
```
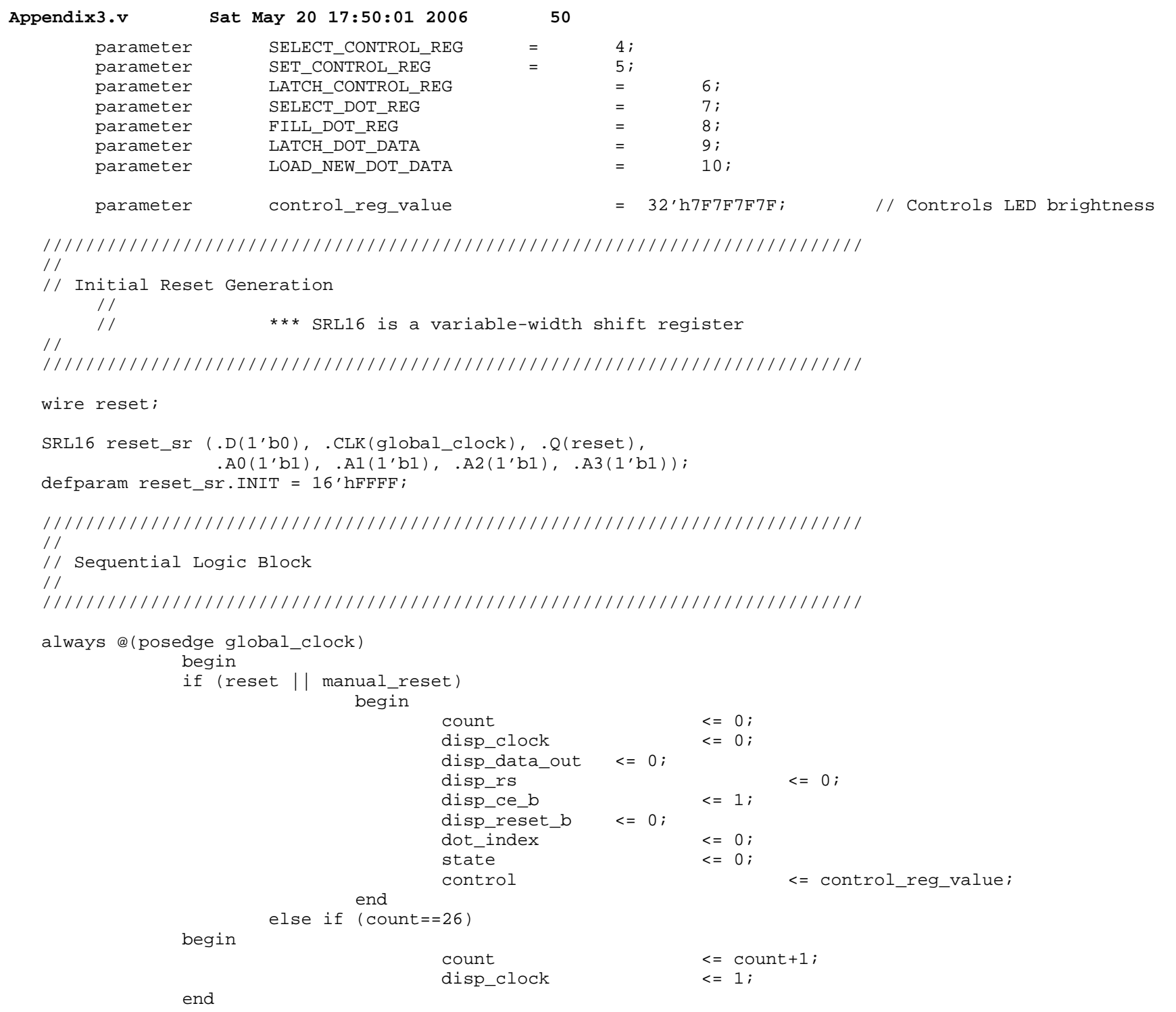

else if (count==53)

begin begin begin begin begin begin begin begin begin begin begin begin begin begin begin begin begin begin be

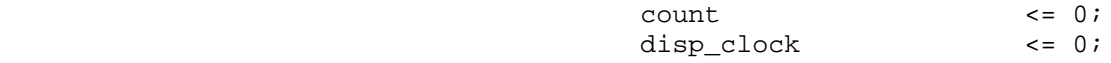

 //////////////////////////////////////////////////////////////////////////// // // Display State Machine//

////////////////////////////////////////////////////////////////////////////

casex (state)

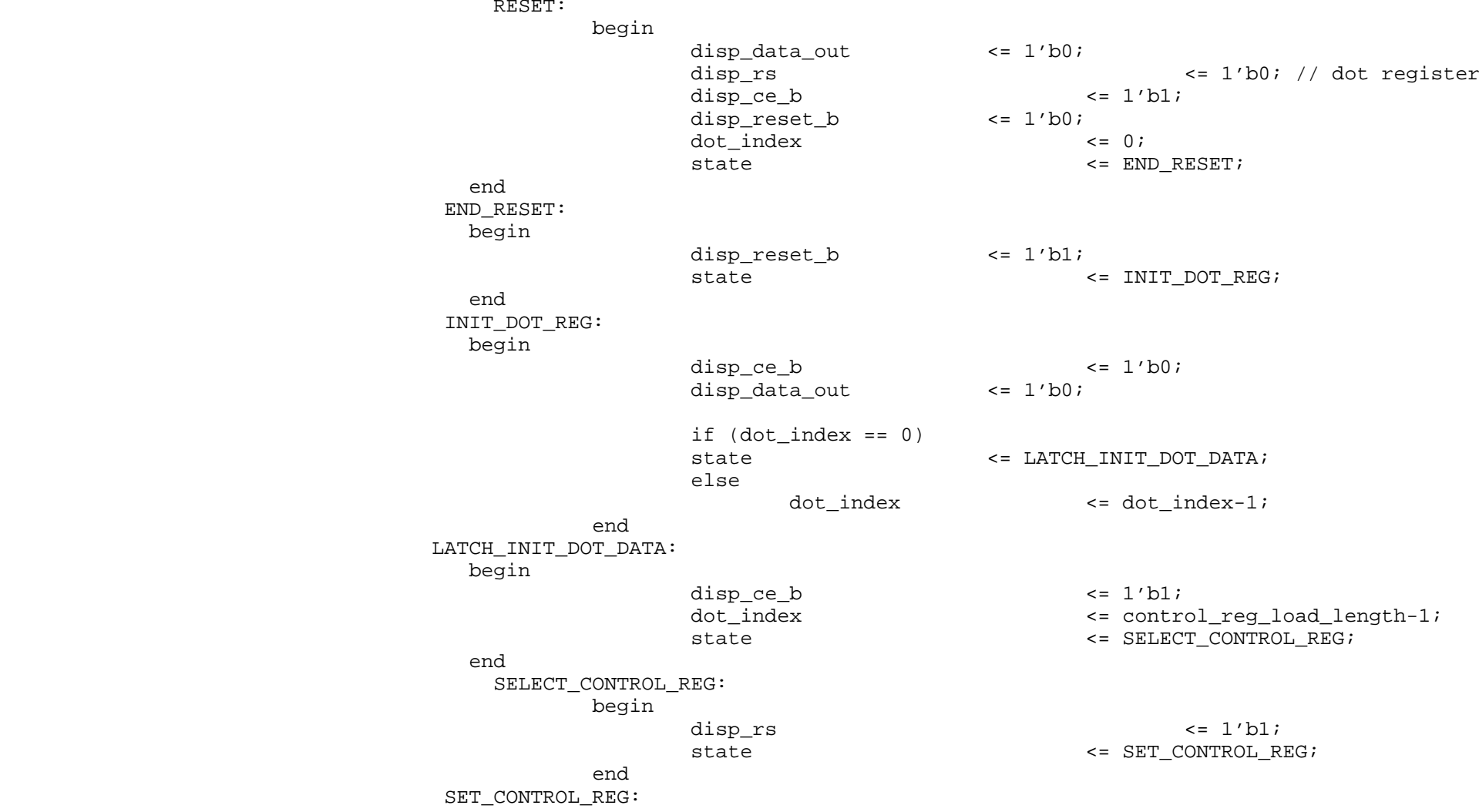

 begindisp ce  $b \leq 1'b0$ ; disp\_data\_out <= control[dot\_index]; if  $(dot$  index == 0) state <= LATCH\_CONTROL\_REG; else van die beleidste koningste van die beleidste van die beleidste koningste van die beleidste van die beleid dot index  $\leq$  dot index-1; end and the control of the control of the control of the control of the control of the control of the control o  $\rm LATCH\_CONTROL\_REG$  : begin $\text{disp\_ce\_b}$   $\qquad \qquad \text{4} \leq 1' \text{bl}$ ;  $= 639;$ dot index  $\sim$  539; state  $\texttt{state}$  , and  $\texttt{state}$  , and  $\texttt{state}$  , and  $\texttt{state}$  ,  $\texttt{SELECT\_DOT\_REG}$  ; end van die 19de eeu n.C. In die 19de eeu n.C. In die 19de eeu n.C. In die 19de eeu n.C. In die 19de eeu n.C.  $SLLECT$  DOT REG: begin $\text{disp\_rs}$   $\qquad \qquad \text{4} \leq 1 \text{ b}$ ; state  $\sim$  state  $\sim$  FILL DOT REG; end and the control of the control of the control of the control of the control of the control of the control o FILL\_DOT\_REG: begin $\text{disp\_ce\_b}$   $\qquad \qquad \text{4} \leq 1 \text{ b}$ ; if (disp\_test) disp\_data\_out <= 1'b1;else van die beleidste koningste van die beleidste koningste koningste koningste koningste koningste koningste disp data out  $\leq$  ldots[dot index]; if  $(dot_index == 0)$ state <= LATCH DOT DATA; else van die beleidste koningste van die beleidste koningste koningste koningste koningste koningste koningste dot\_index <= dot\_index-1; end and the control of the control of the control of the control of the control of the control of the control o LATCH\_DOT\_DATA: begin $\text{disp\_ce\_b}$   $\qquad \qquad \text{4} \leq 1 \text{ b}1;$  $= 639;$  dot\_index <= 639;state  $\texttt{state}$  and  $\texttt{scale}$  the contract of  $\texttt{new\_DOT\_DATA}$  ; end and the control of the control of the control of the control of the control of the control of the control o LOAD\_NEW\_DOT\_DATA: begin ldots <= dots;state  $\texttt{state}$   $\texttt{=}\ \texttt{FILL\_DOT\_REG}$  ; end and the control of the control of the control of the control of the control of the control of the control o  $default:$ state <= state; endcase

end

```
 count <= count+1;
```
 endendmodule

```
//debounce module// Switch Debounce Module
// use your system clock for the clock input
// to produce a synchronous, debounced output
module debounce (reset, clock, noisy, clean);parameter DELAY = 270000; // .1 sec
   input reset, clock, noisy; output clean; reg [18:0] count; reg new, clean; always @(posedge clock) if (reset) begin
 count <= 0;
 new <= noisy;
 clean <= noisy; end
 else if (noisy != new) begin
 new <= noisy;count \leq 0;
       end
 else if (count == DELAY) clean <= new; else
 count <= count+1;
```

```
endmodule
```